# An Empirical Comparison of Web Page Segmentation Algorithms

# ECIR 2021

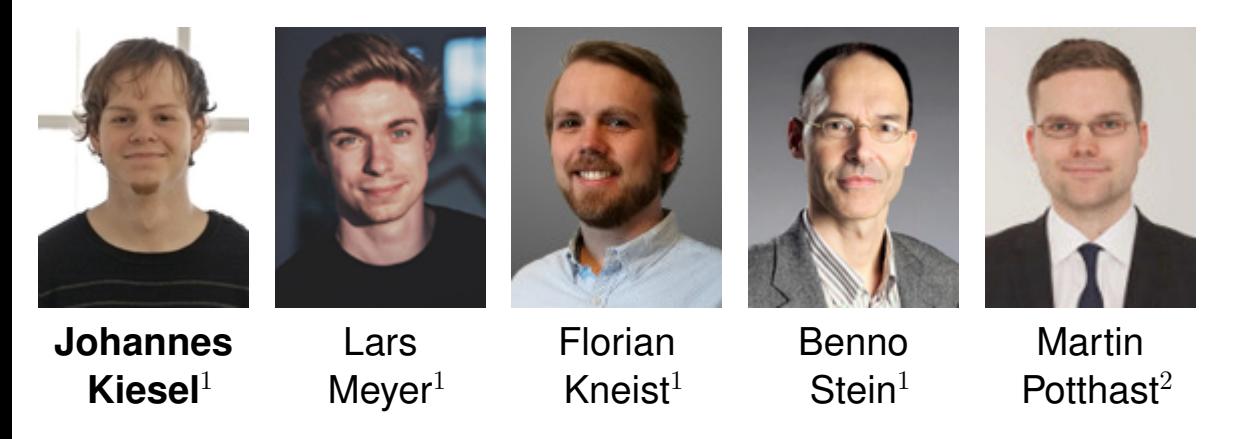

**Bauhaus-**Universität Weimar

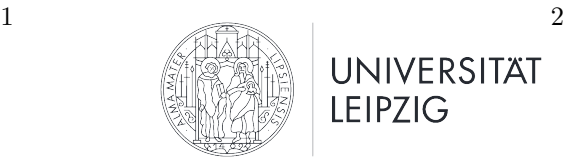

**UNIVERSITAT LEIPZIG** 

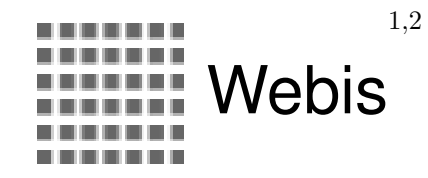

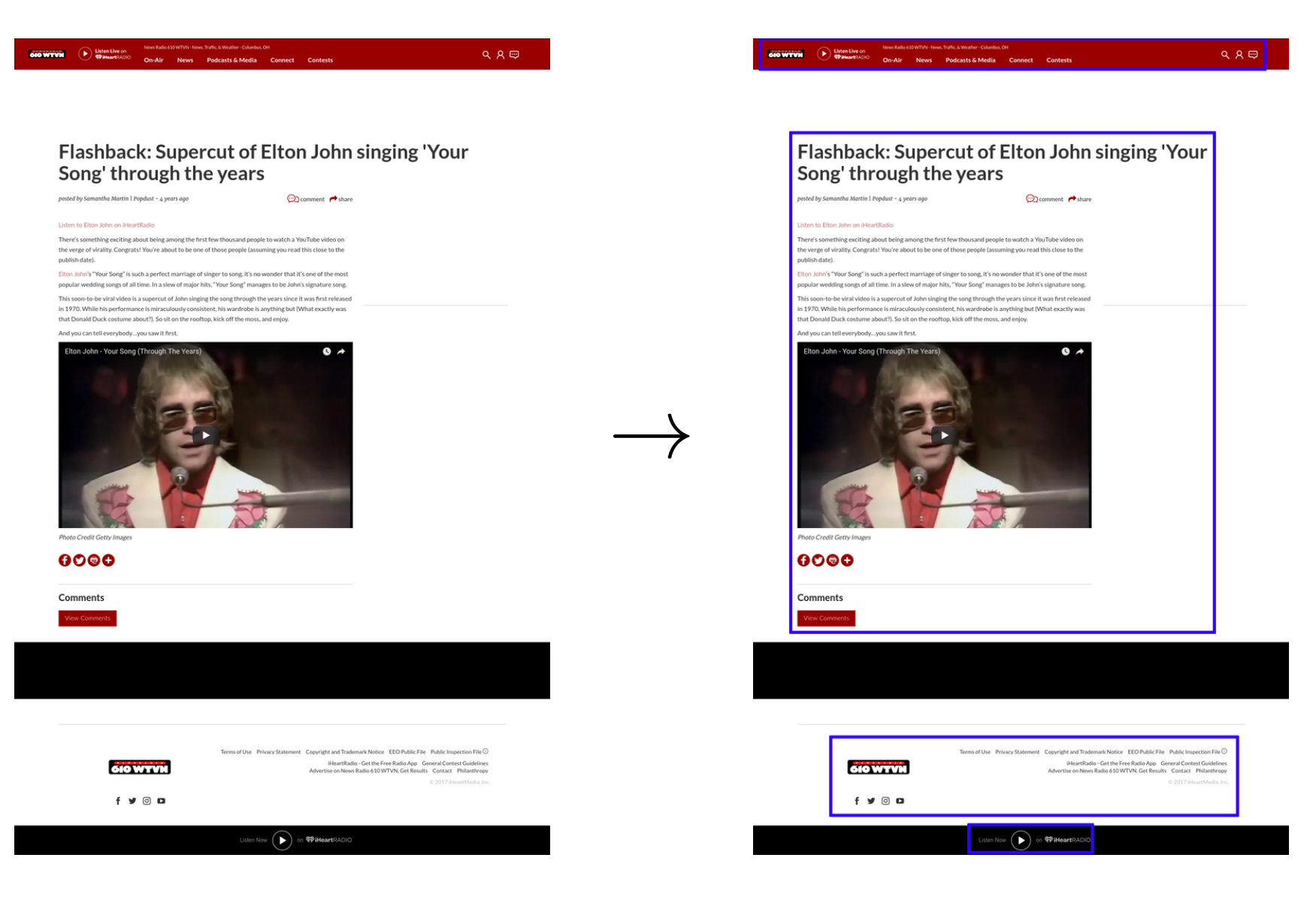

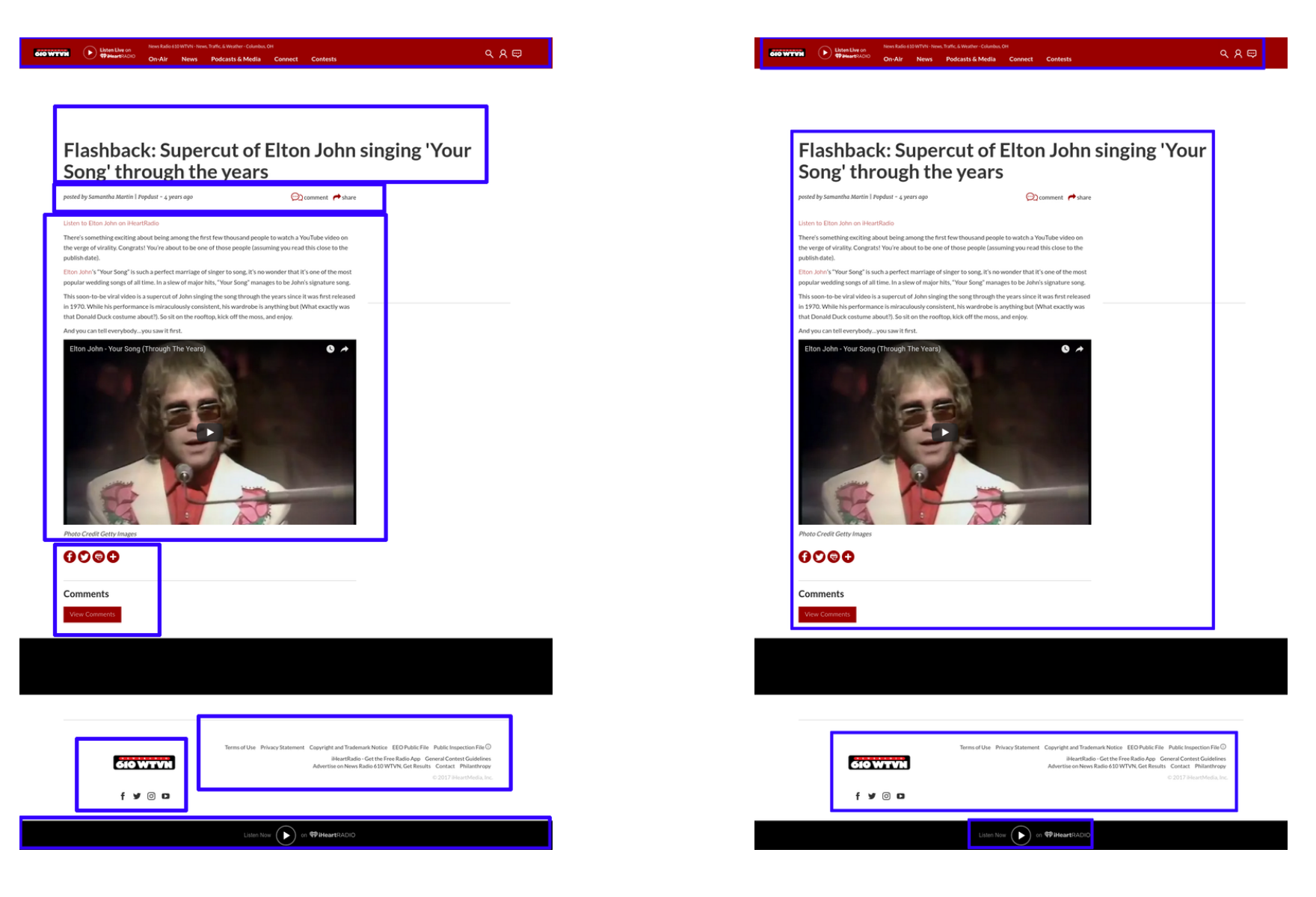

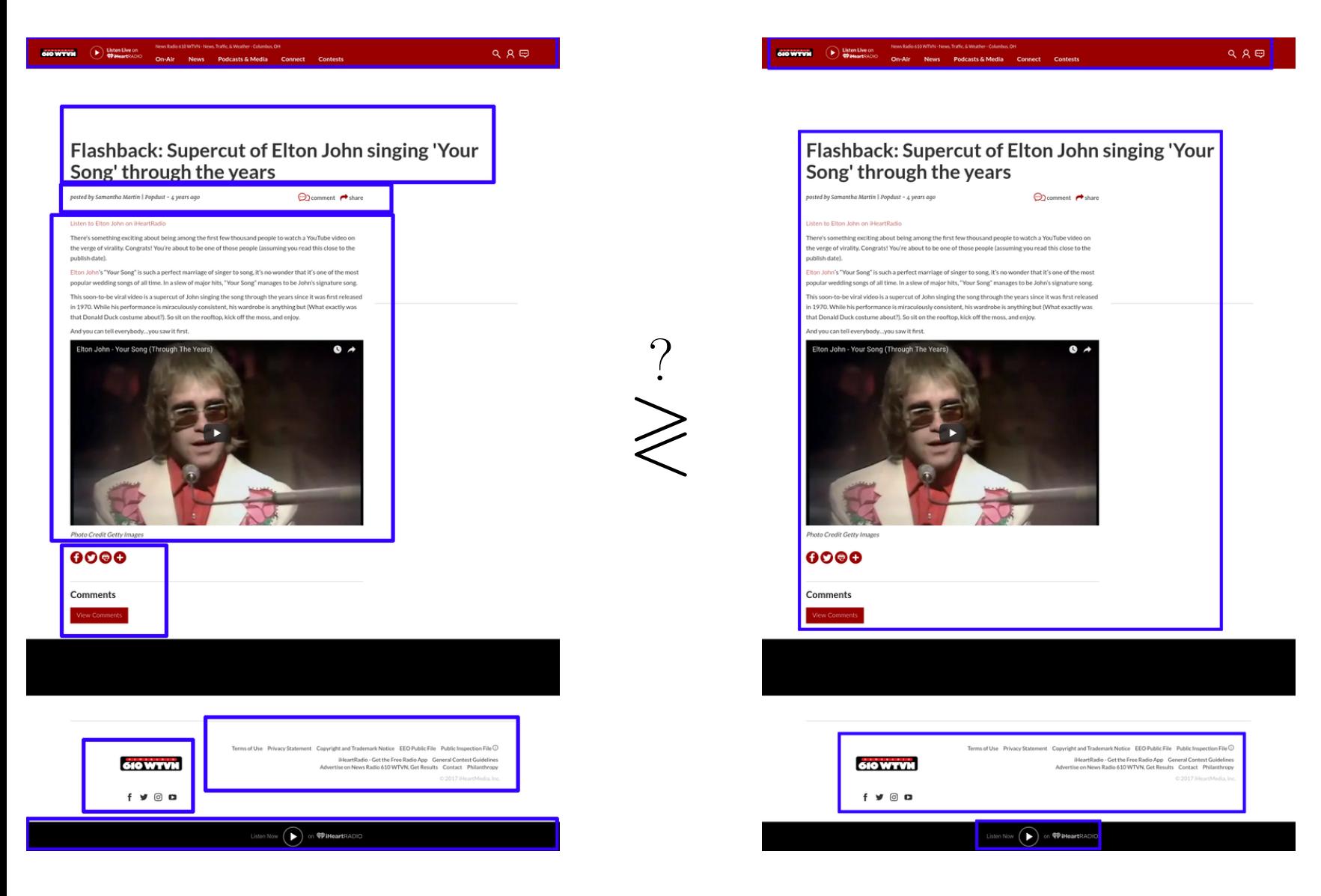

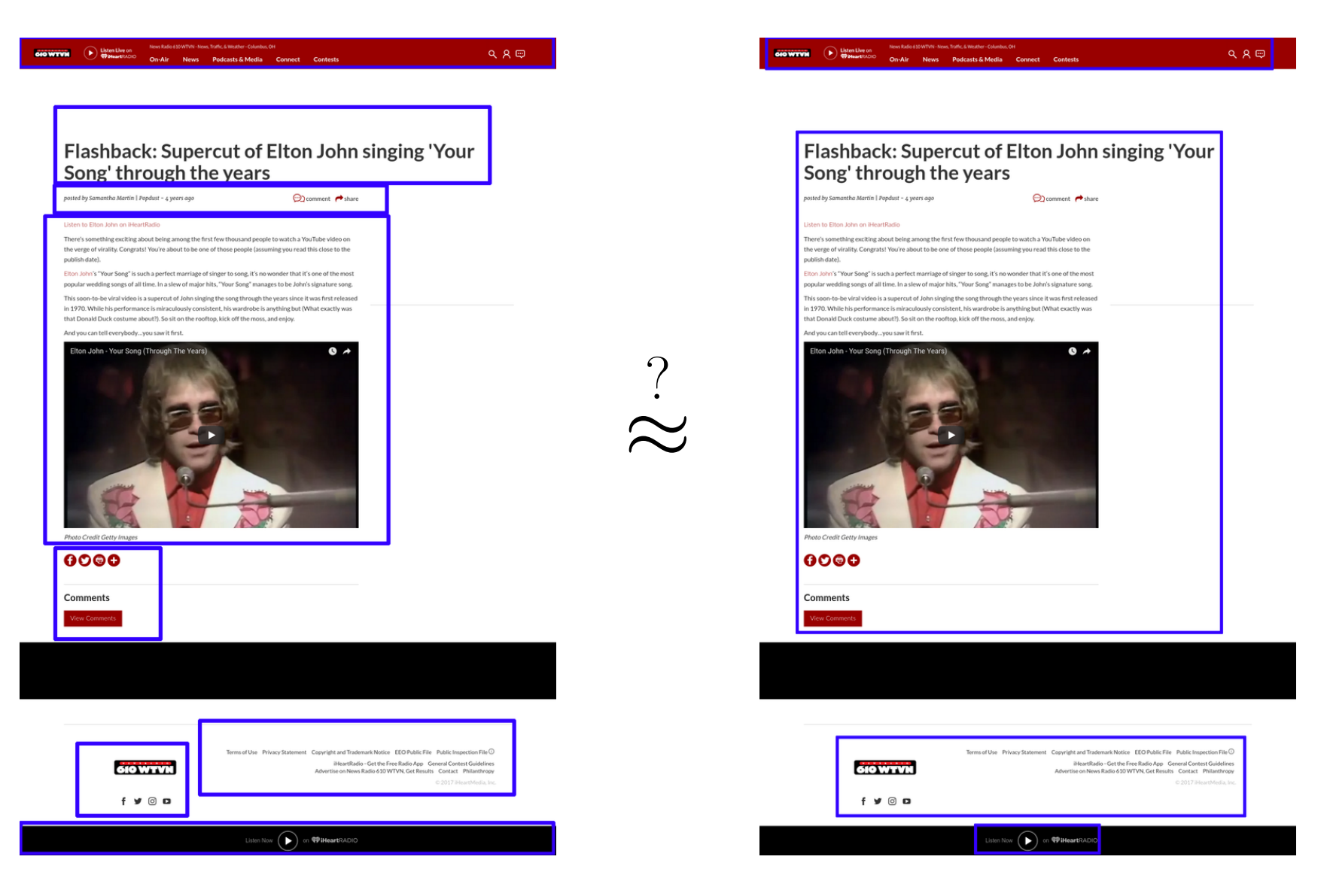

### Web Page Segmentation: Downstream Tasks (Examples)

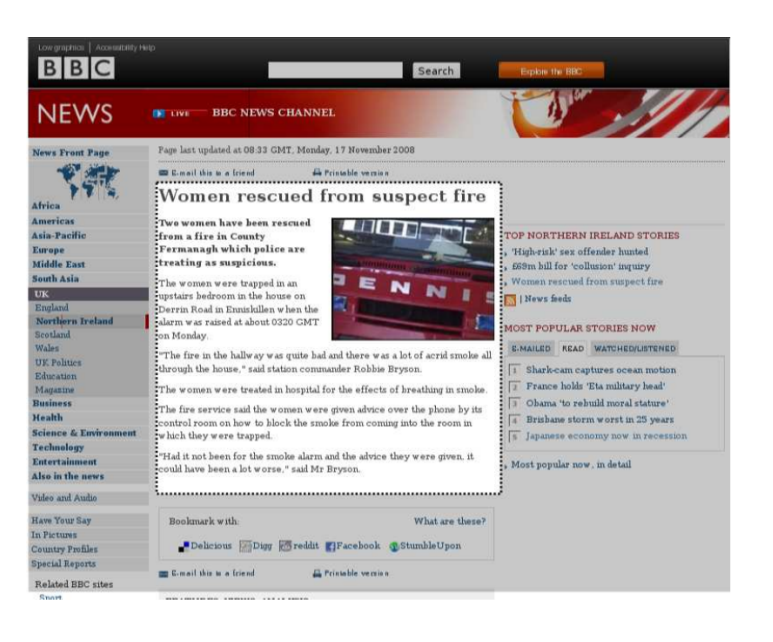

#### ❑ Content Extraction

Image: *Language Independent Content Extraction from Web Pages.* Javier et al., DIR'09.

# Web Page Segmentation: Downstream Tasks (Examples)

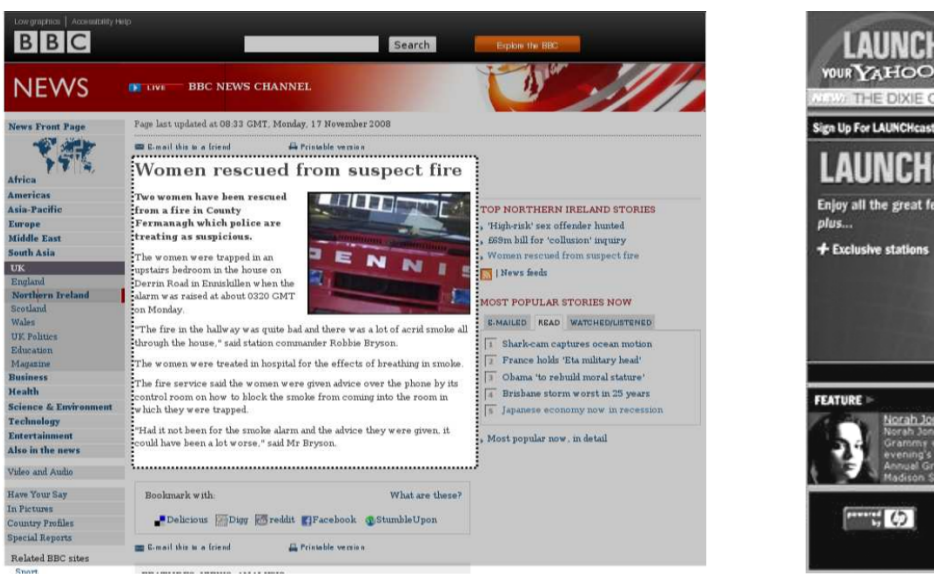

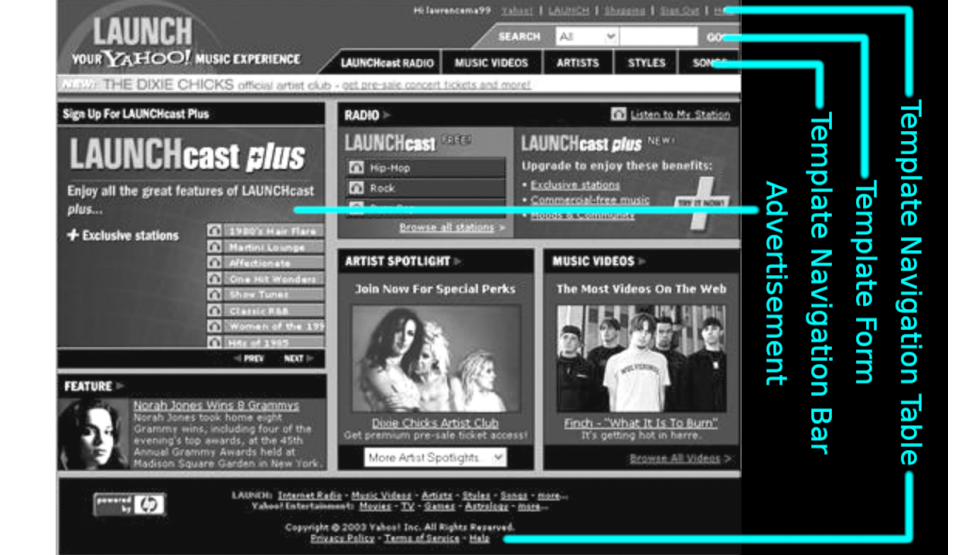

#### ❑ Content Extraction

Image: *Language Independent Content Extraction from Web Pages.* Javier et al., DIR'09.

#### ❑ Template Detection

Image: *Automatic Data Extraction From Template Generated Web Pages.* Ma et al., PDPTA'03.

# Web Page Segmentation: Downstream Tasks (Examples)

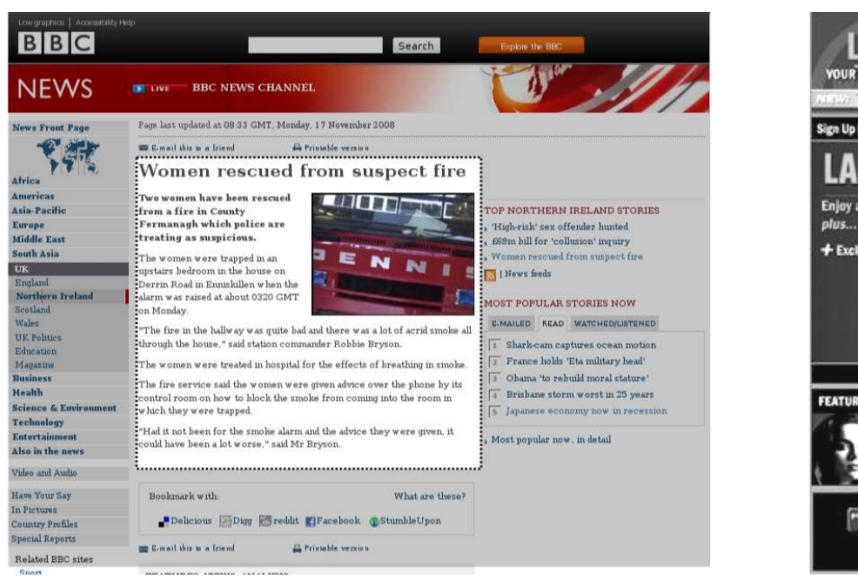

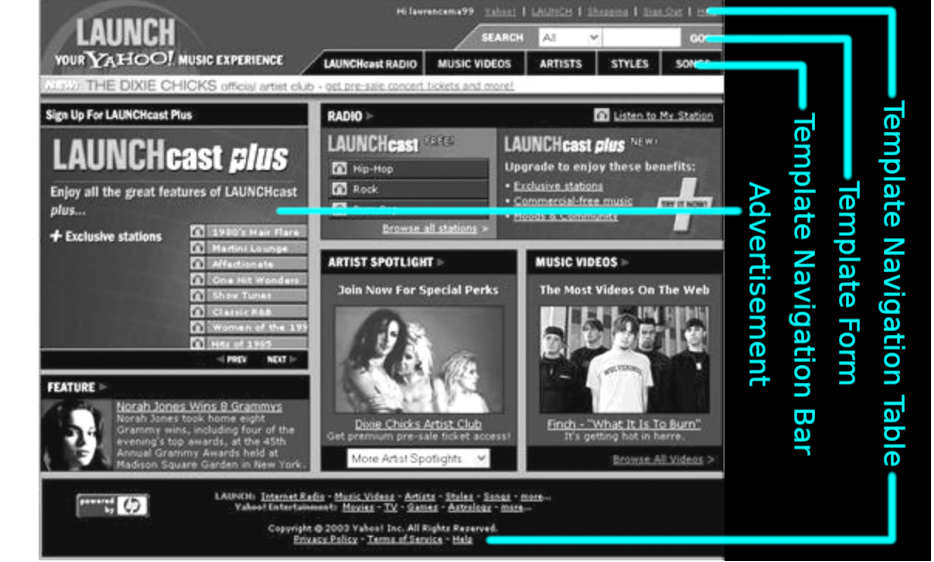

#### ❑ Content Extraction

Image: *Language Independent Content Extraction from Web Pages.* Javier et al., DIR'09.

#### ❑ Template Detection

Image: *Automatic Data Extraction From Template Generated Web Pages.* Ma et al., PDPTA'03.

#### ❑ Design Mining

Image: *Webzeitgeist: Design Mining the Web.* Kumar et al., CHI'13.

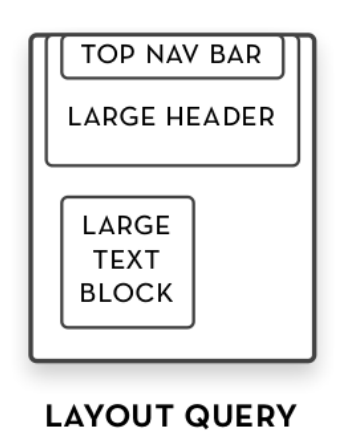

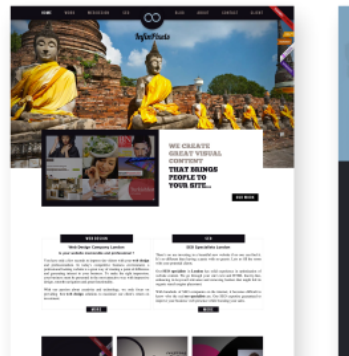

2回0,2月間や直動班一番問題のある - 国家国内 日曜天前の一番編集を開発局

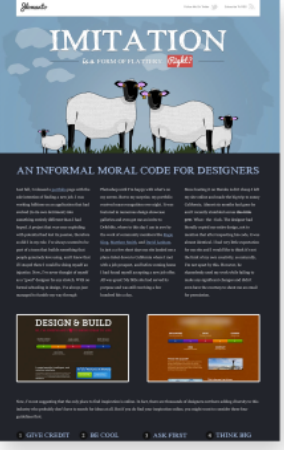

#### Concept Formation: Web Page Segment

A web page segment is a part of a web page containing those elements that belong together as per agreement among a majority of viewers.

Rationale: Web pages are created for human viewers, and so are segments

 $000000$ 

 $\begin{array}{ccc} & \circ & \circ & \circ & \circ & \circ & \circ \end{array}$ 

 $000000$ 

Gestalt Principles provide common ground

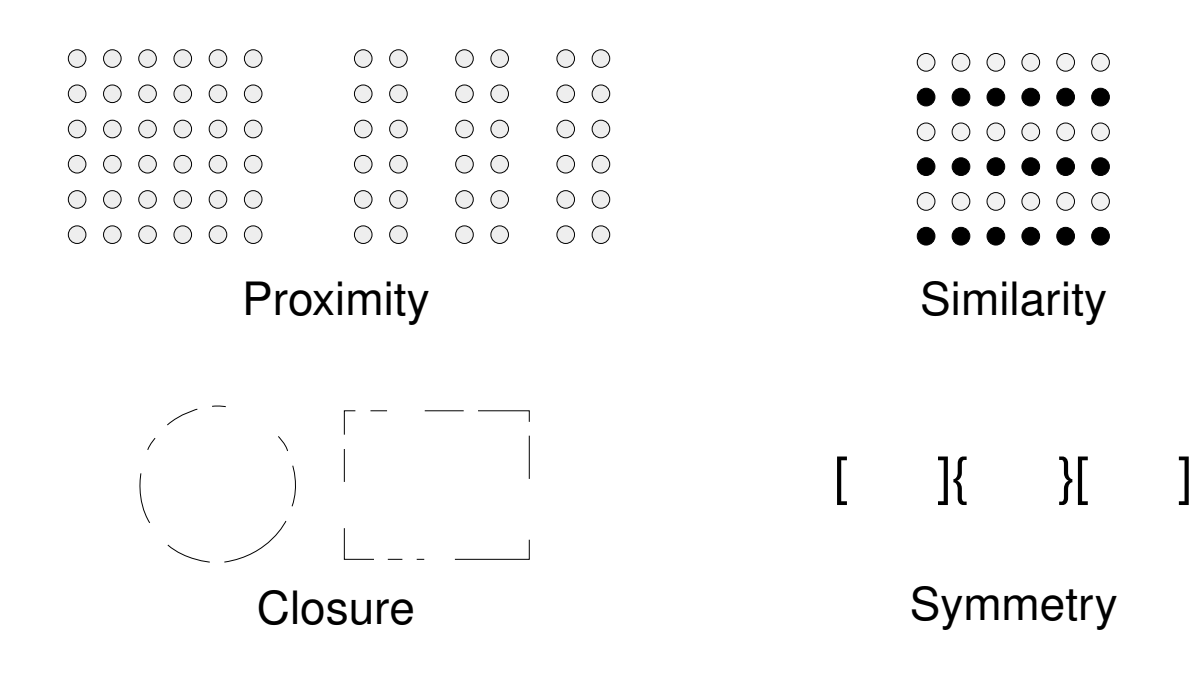

A web page segment is a part of a web page containing those elements that belong together as per agreement among a majority of viewers.

Elements  $E = \{e_1, \ldots, e_n\}$ 

Segmentation  $S = \{s_1, \ldots, s_m\}$  with segments  $s_i \subseteq E$ 

A web page segment is a part of a web page containing those elements that belong together as per agreement among a majority of viewers.

Elements  $E = \{e_1, \ldots, e_n\}$ 

Segmentation  $S = \{s_1, \ldots, s_m\}$  with segments  $s_i \subseteq E$ 

#### Suggested sets of elements:

Listen Live on iHea rt R A D I O N e w s R a d i o 6 1 0 W T V N - N e w s , T raffic, Weather - C olumbus, OH On-Air News Podcasts Me dia Connect Contes ts Flashback: Supe rcur of Elton John singing 'Your Song' th rough the years p o s t e d b y S a m a n t h a  $M$  artin | Popdust -4 y e ars ago comme nt share Listen to on John on i Hear t R a d i o There's som e thing exciting abo ut being among the

**Characters** 

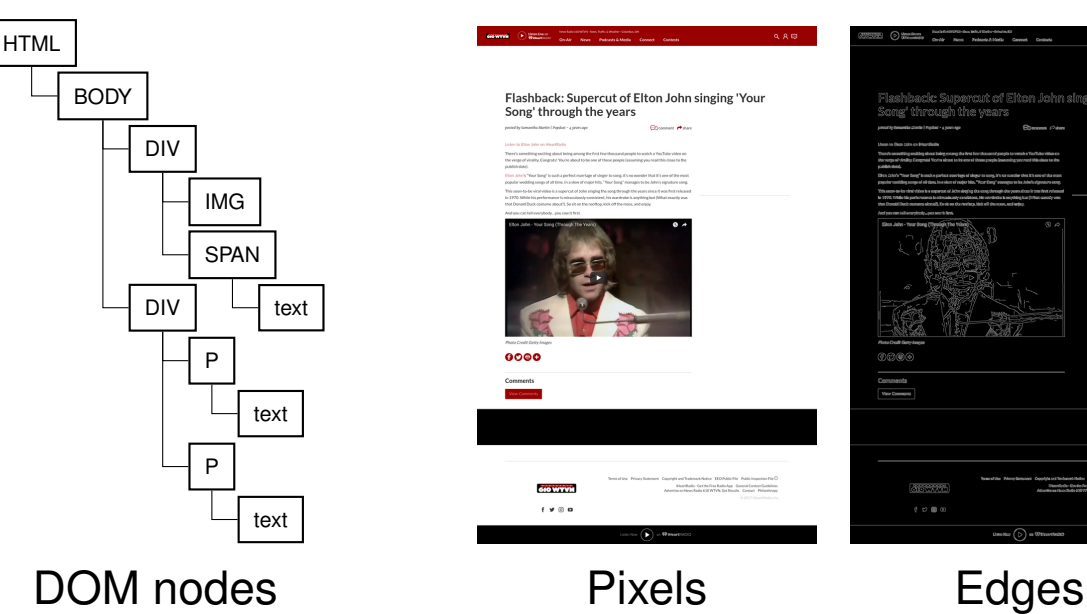

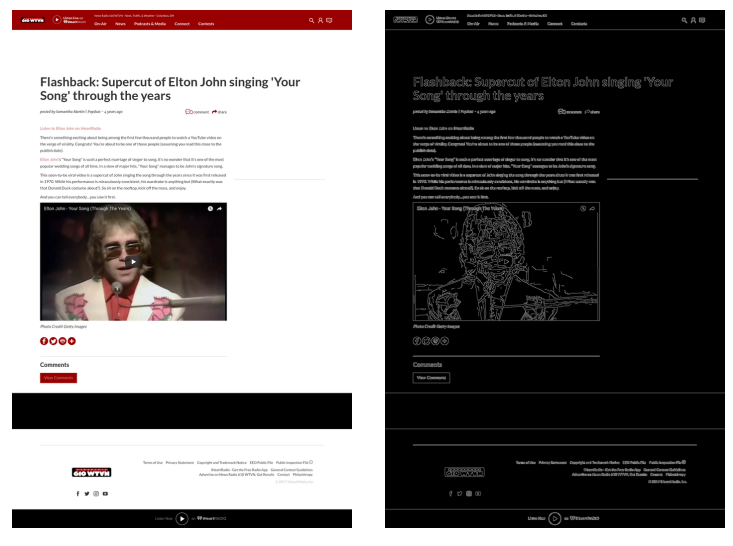

A web page segment is a part of a web page containing those elements that belong together as per agreement among a majority of viewers.

Elements  $E = \{e_1, \ldots, e_n\}$ 

Segmentation  $S = \{s_1, \ldots, s_m\}$  with segments  $s_i \subseteq E$ 

#### Precision

 $P_{B^3}(S,S^*) = \text{avg}_e$  $\int$  elements in same segment as  $e$  in both  $S$  and  $S^*$ |elements in same segment as  $e$  in  $S$ |  $\setminus$ 

#### Recall

$$
R_{B^3}(S,S^*) = \text{avg}_e\left(\frac{|\text{elements in same segment as } e \text{ in both } S \text{ and } S^*|}{|\text{elements in same segment as } e \text{ in } S^*|}\right)
$$

F-Measure,  $F_{B3}$ , is defined as the harmonic mean of precision and recall as usual

Note:  $P_{B^3}(S, S') = R_{B^3}(S', S) \Rightarrow F_{B^3}(S, S') = F_{B^3}(S', S)$ 

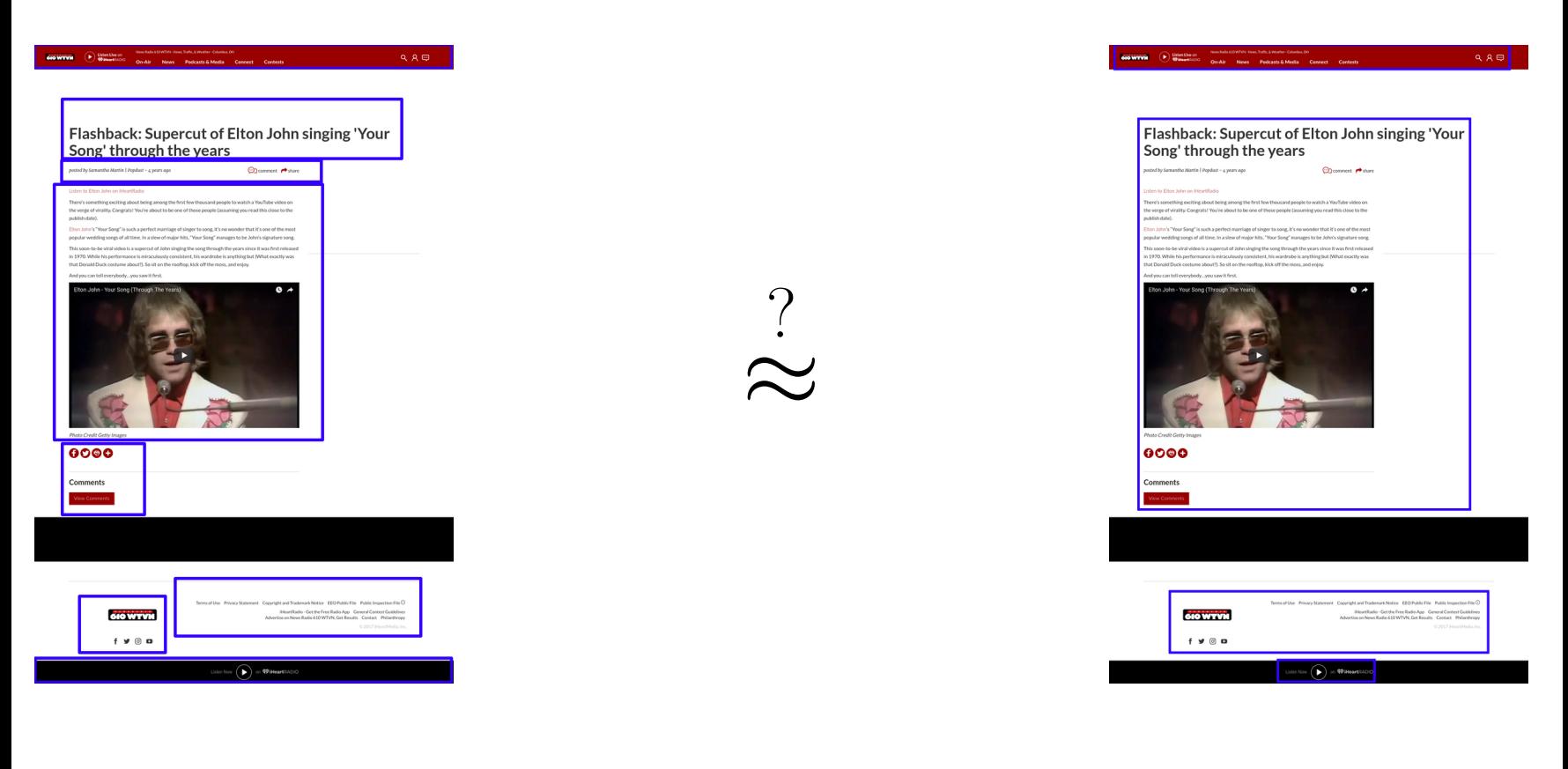

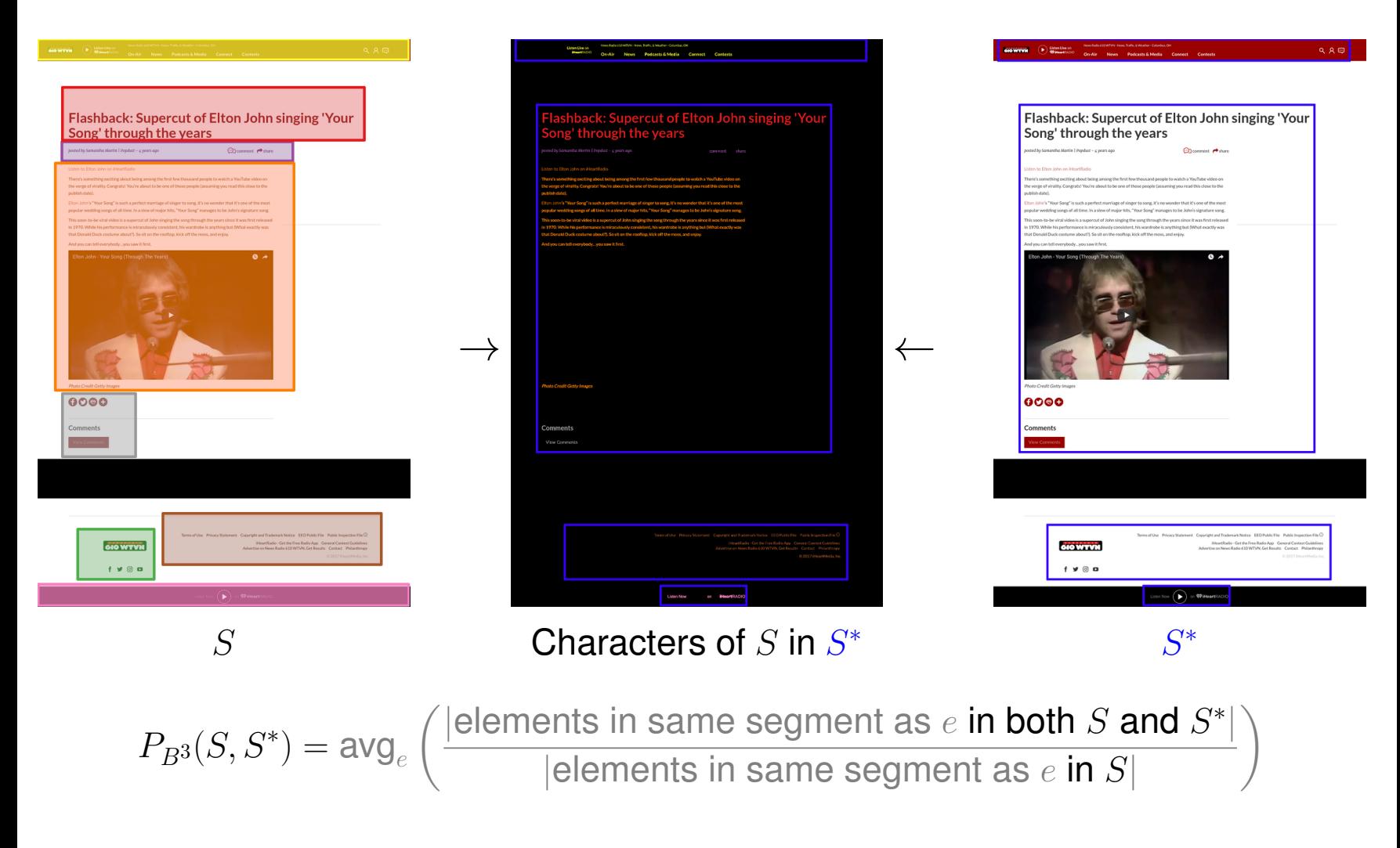

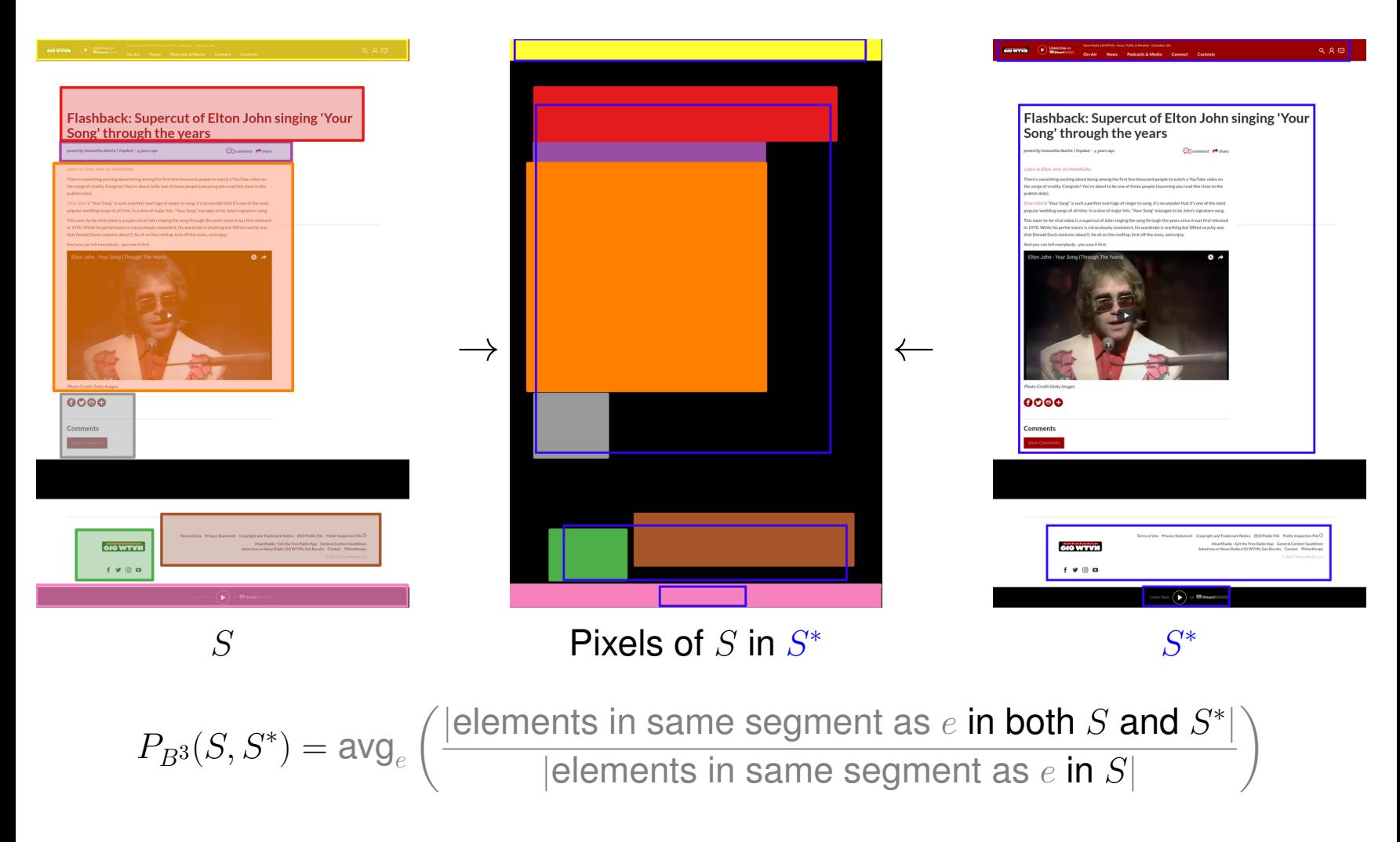

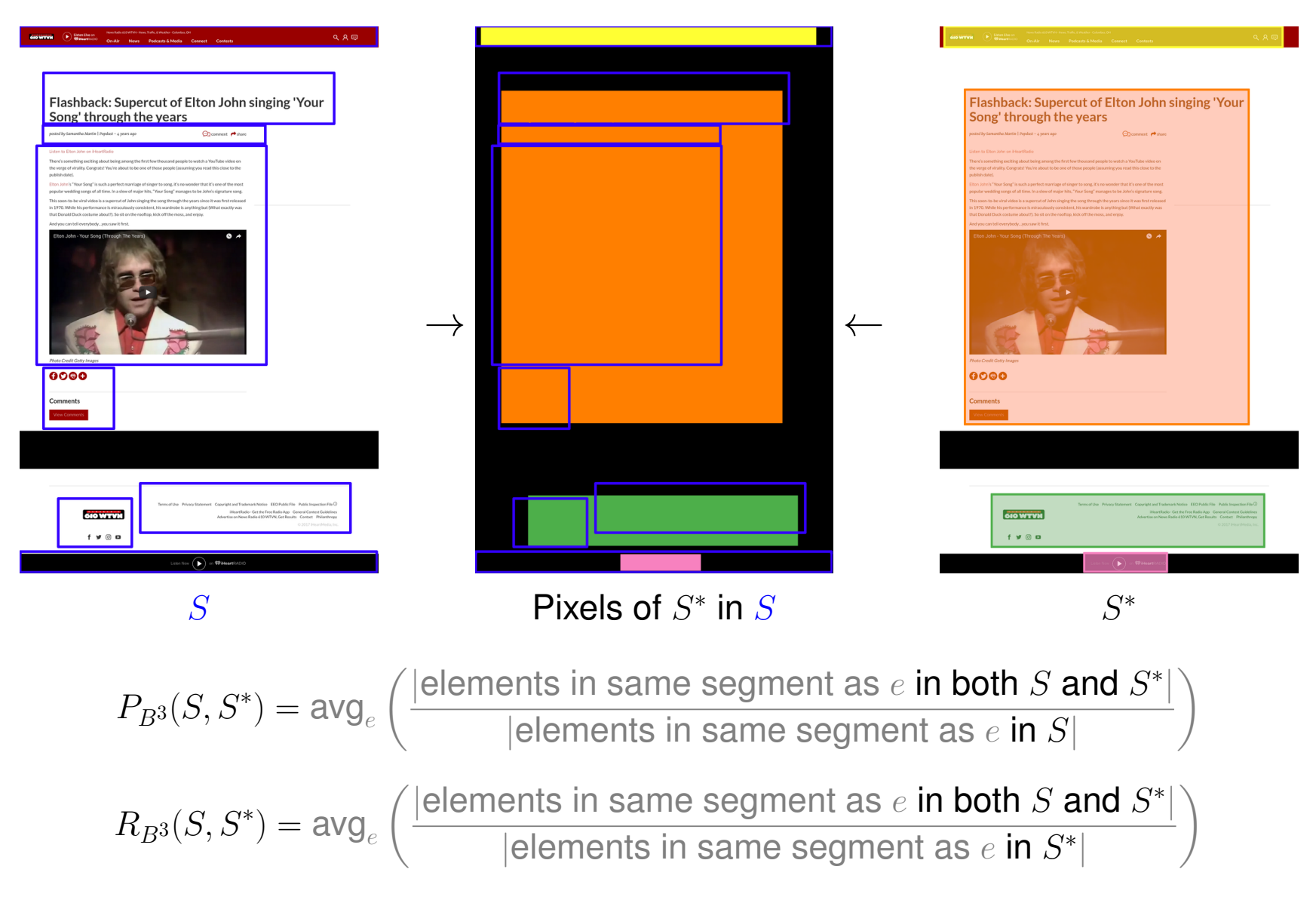

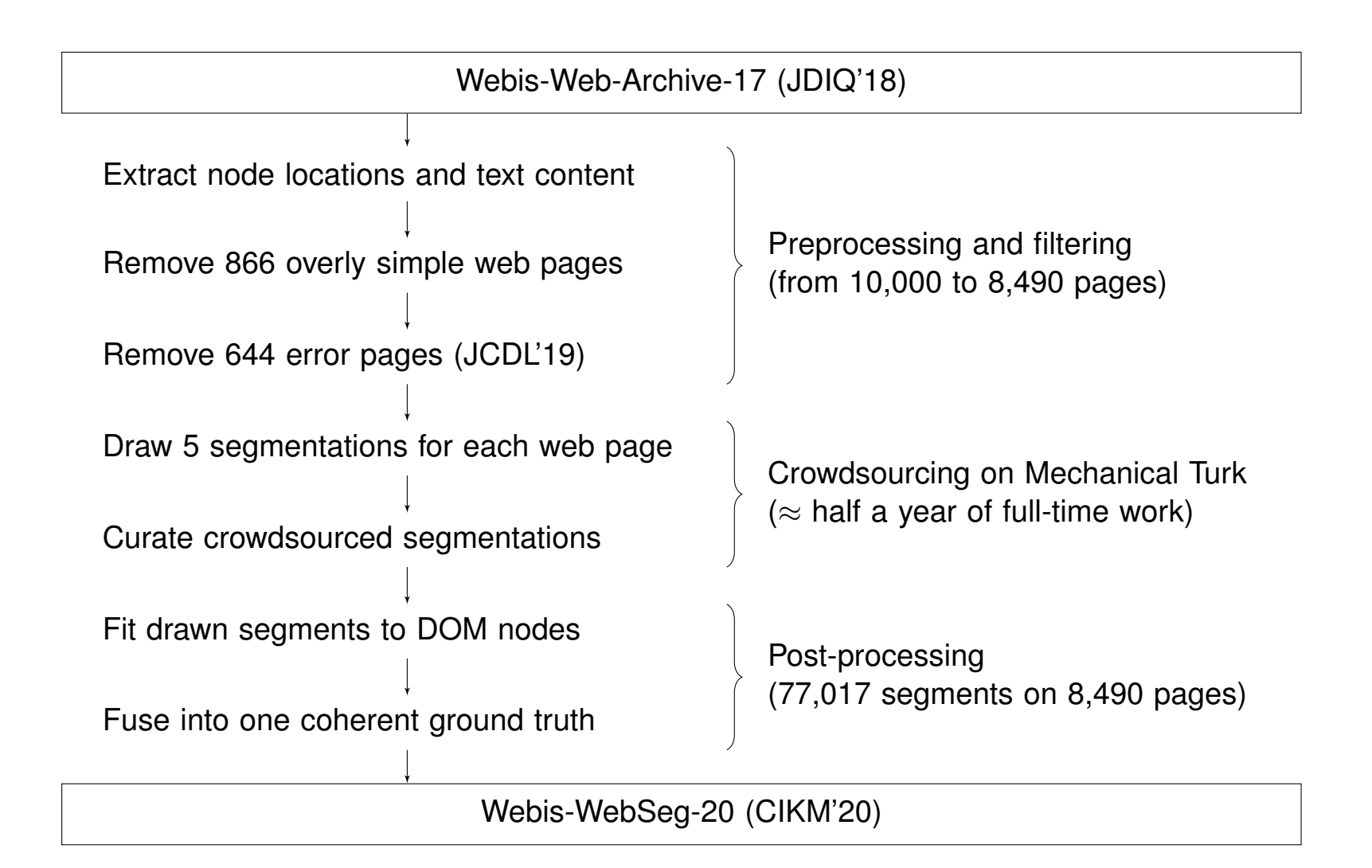

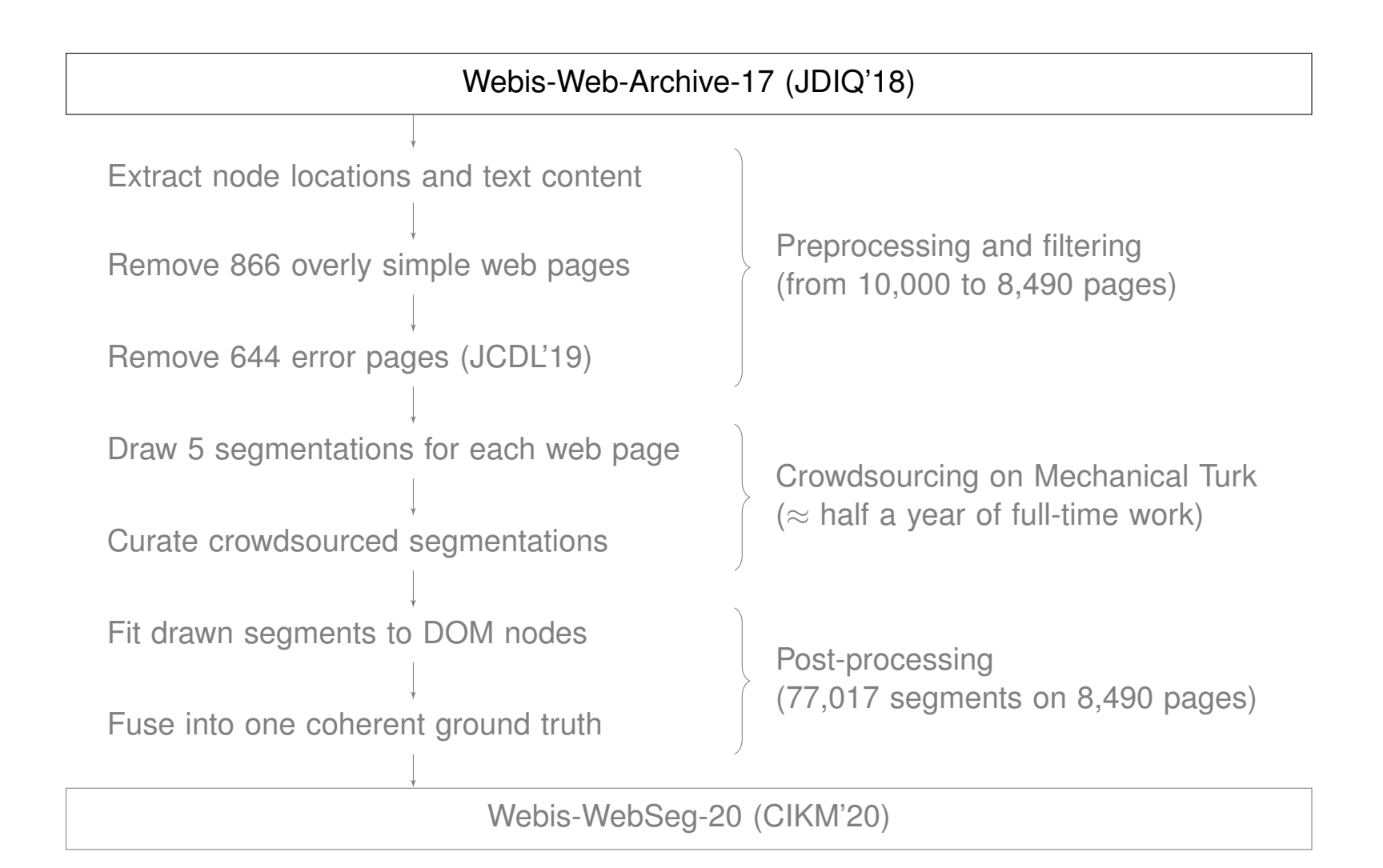

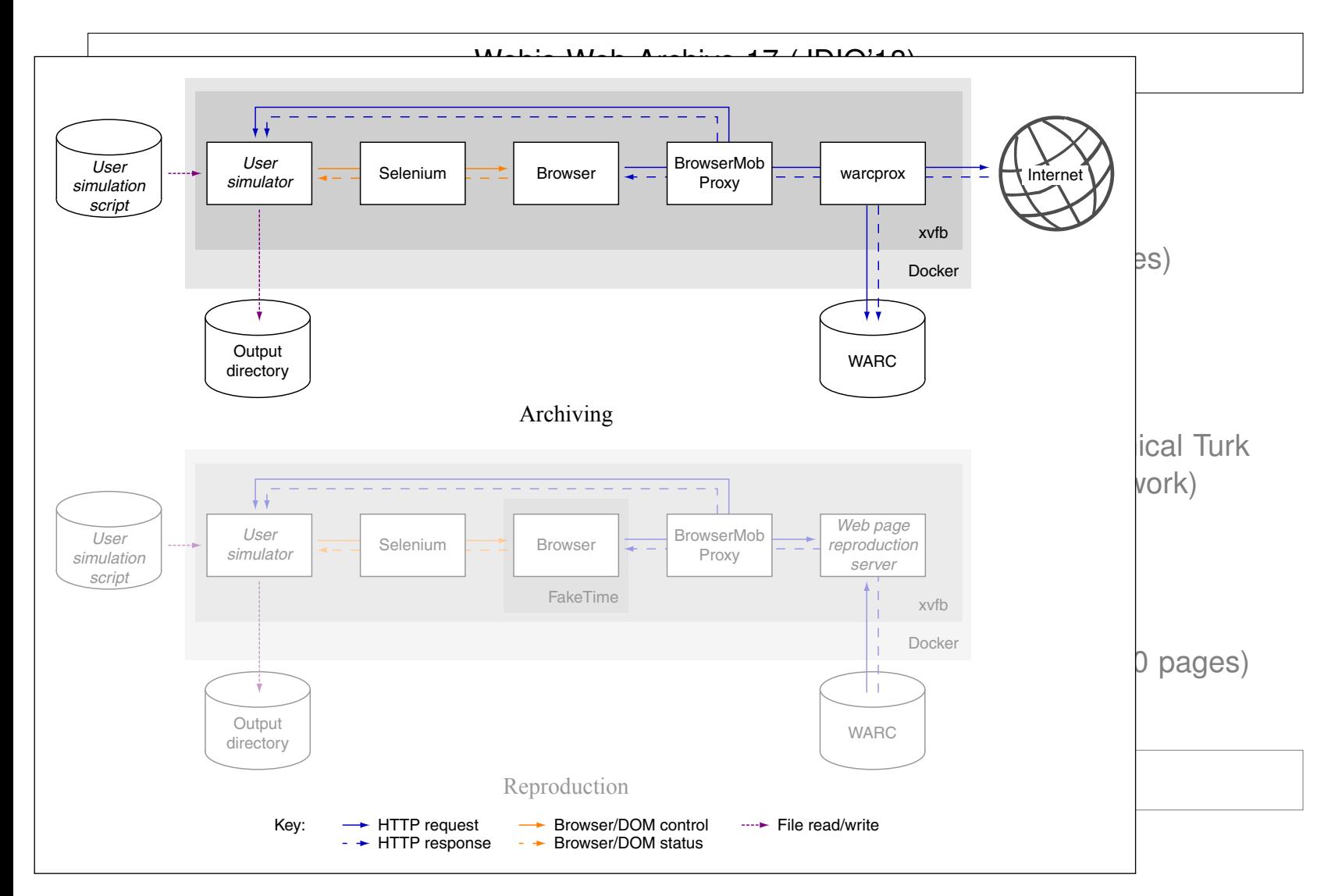

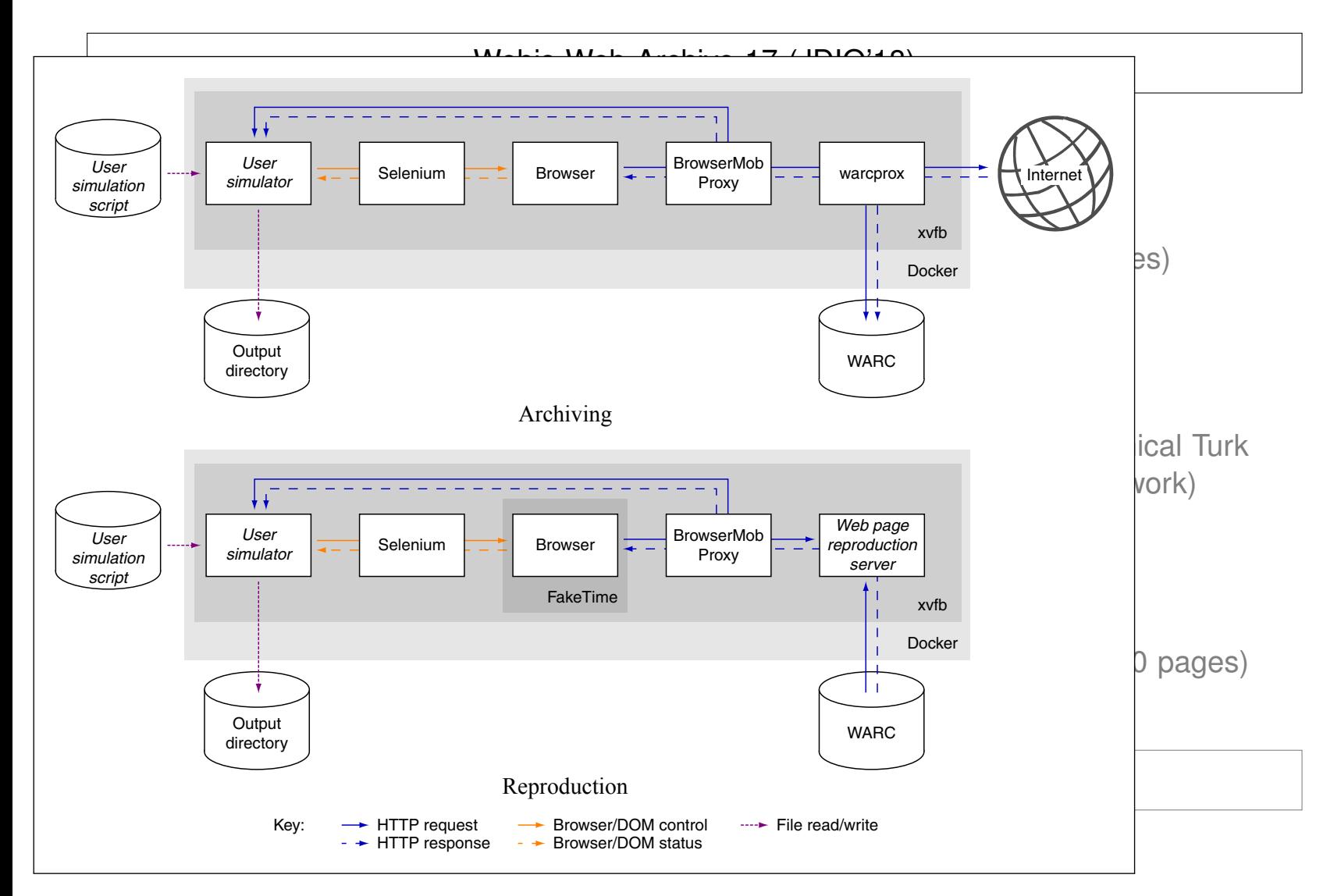

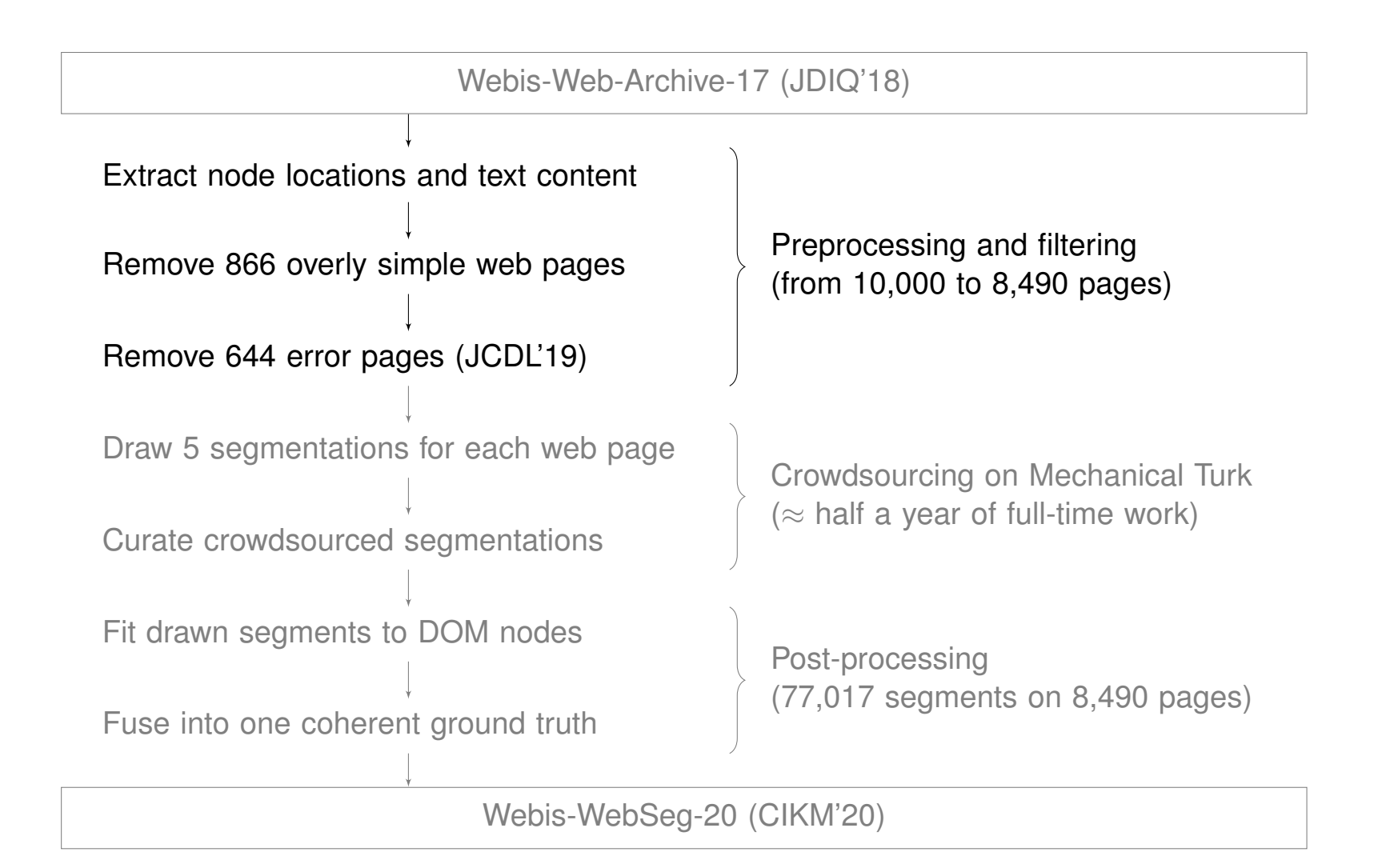

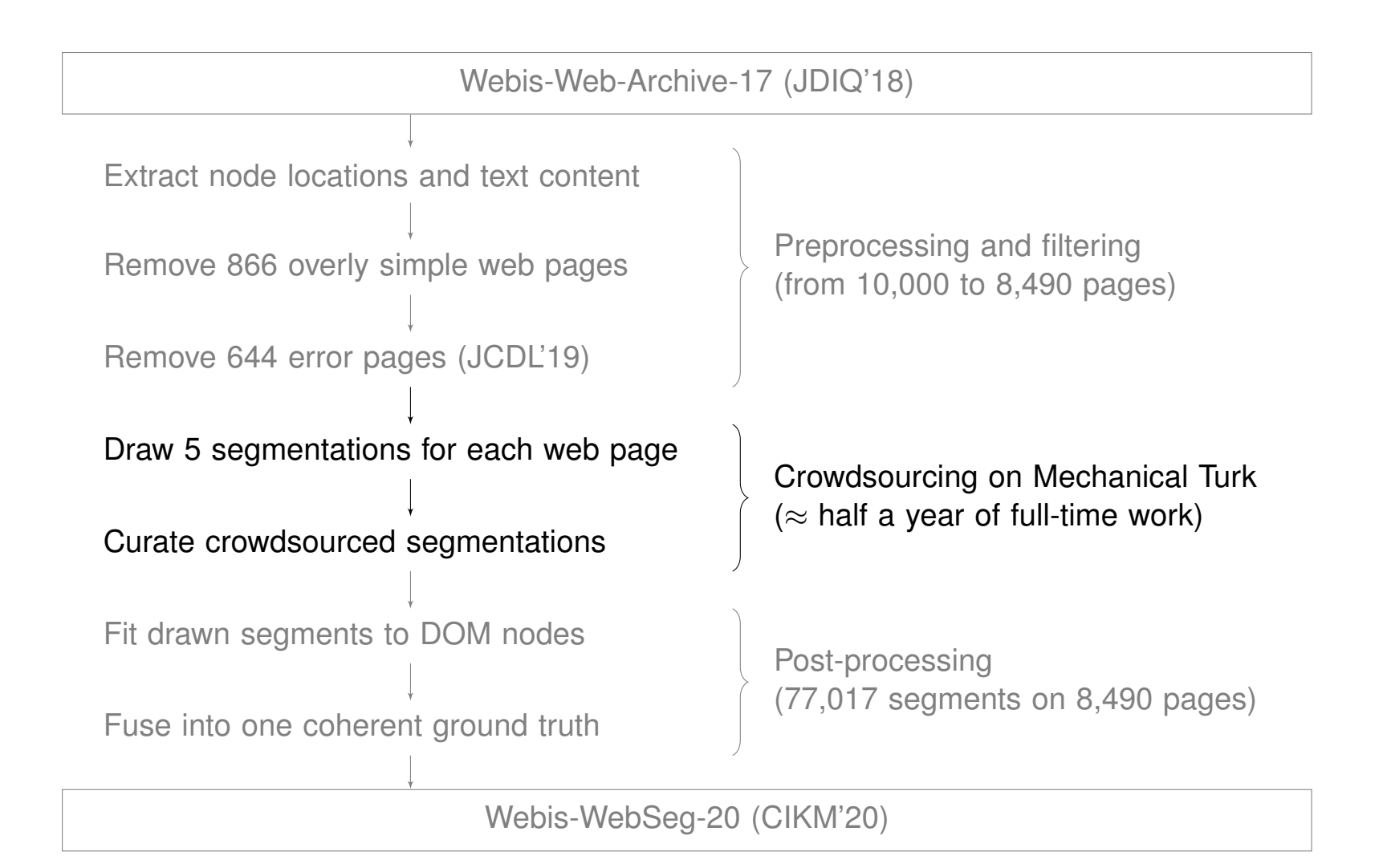

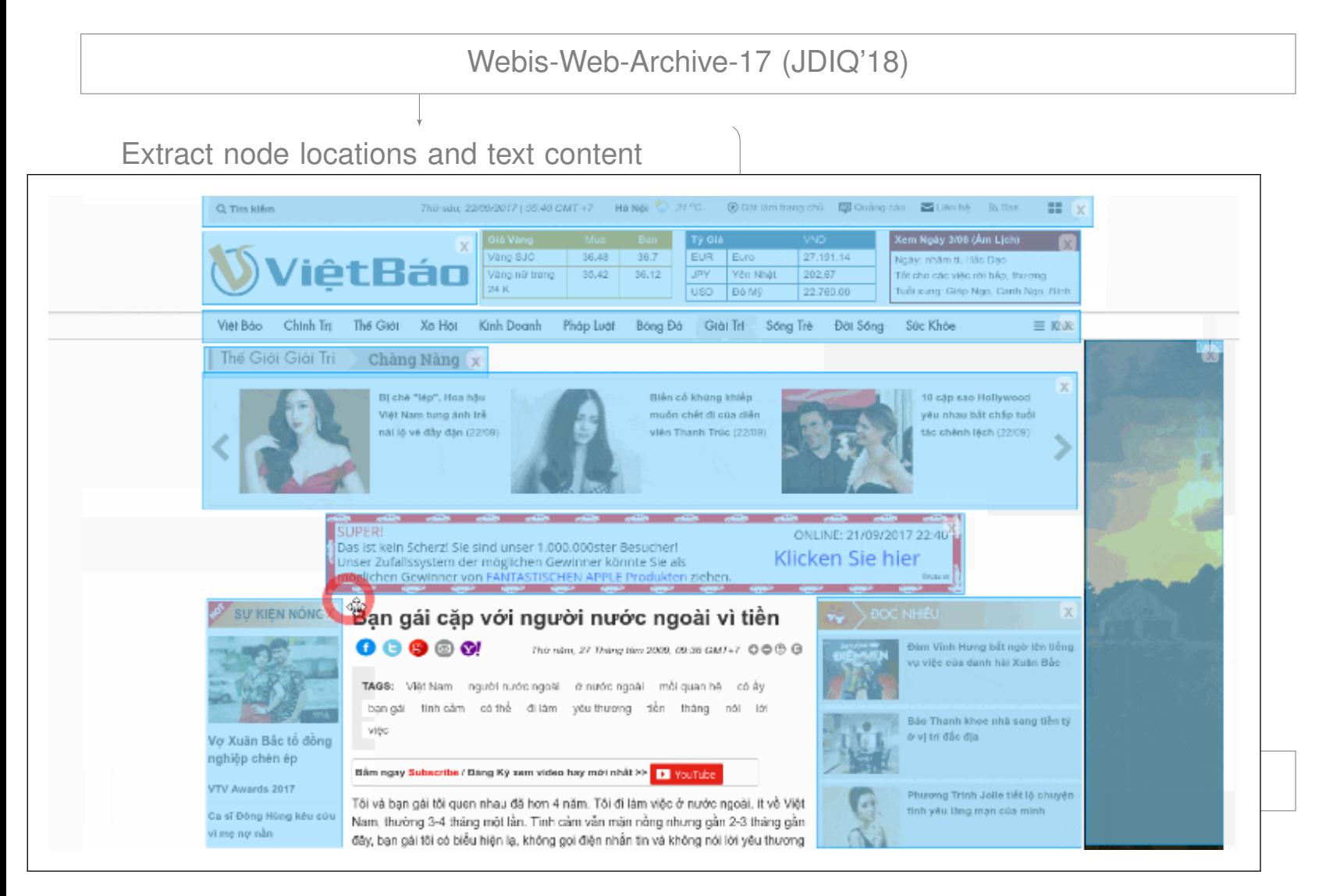

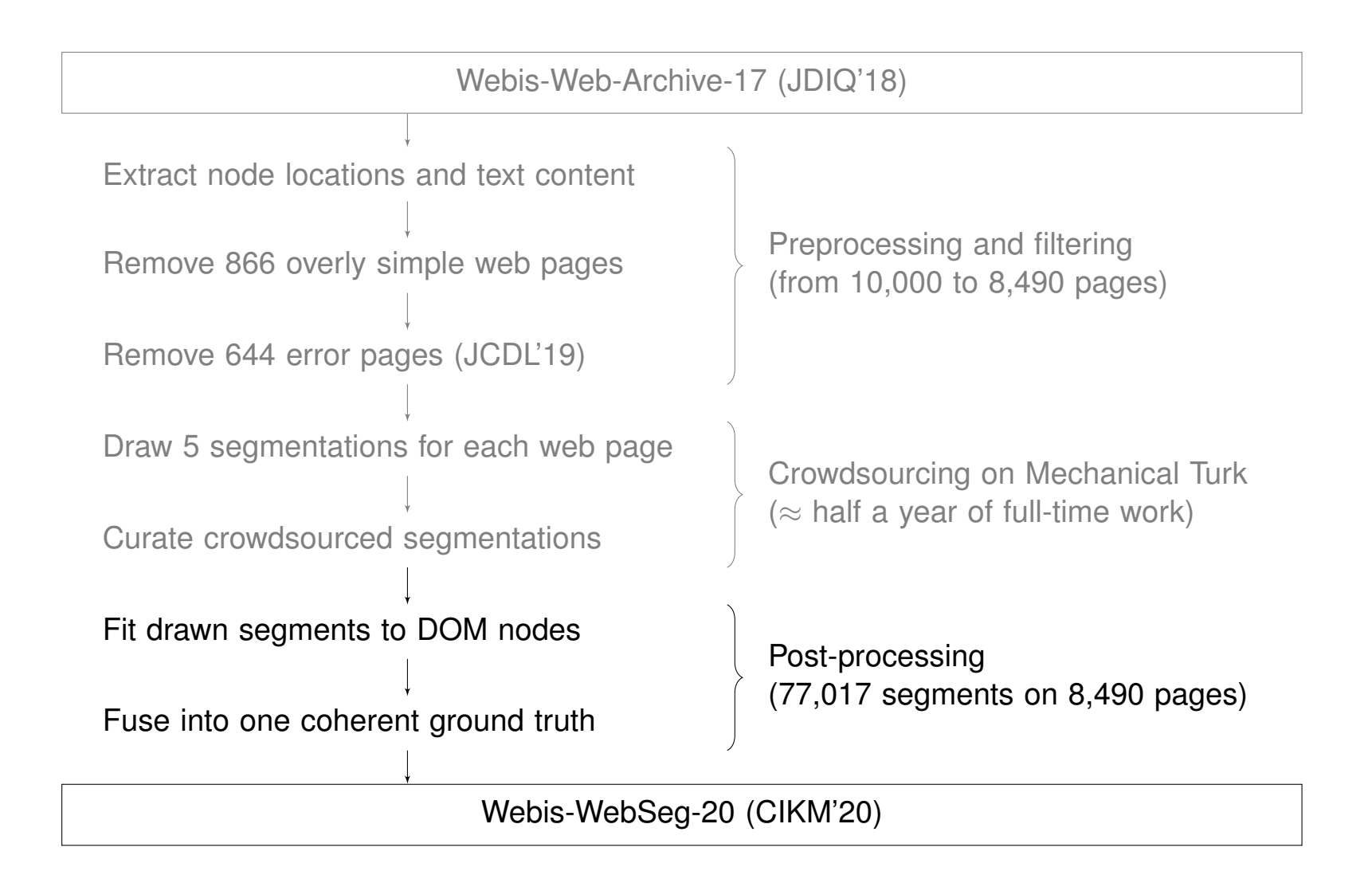

# Algorithms

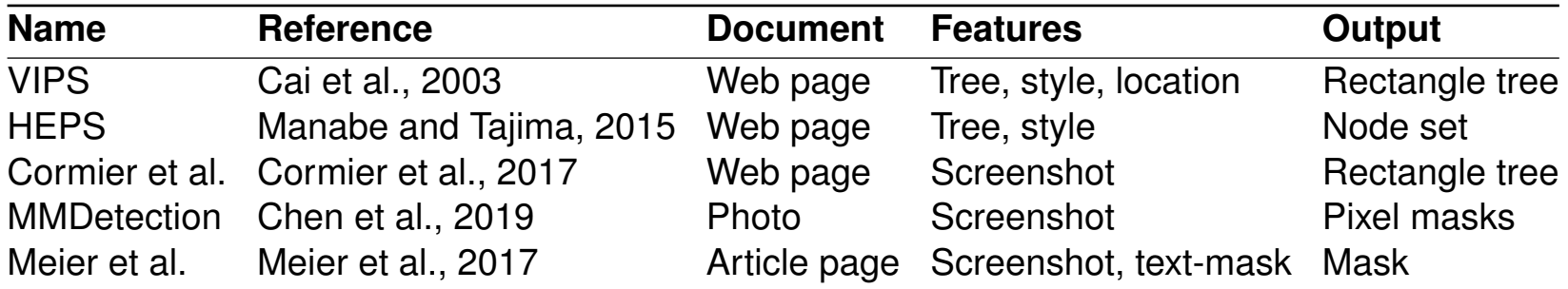

#### **Baseline**

- ❑ One segment that covers the whole page
- ❑ Always achieves a recall of 1

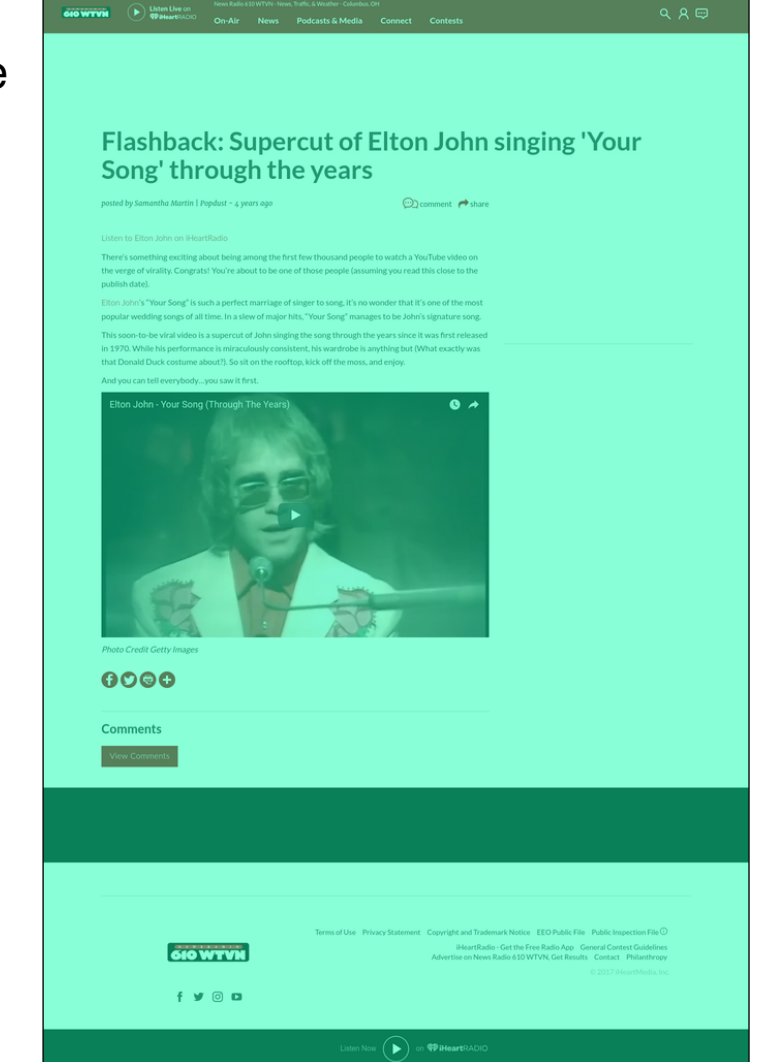

# VIPS

"VIsion-based Page Segmentation algorithm" by Cai et al., 2003

- ❑ Starts with one segment that covers the whole page
- ❑ Computes the "degree of coherence" of each segment through heuristic rules
- ❑ Splits segments if their degree of coherence is less than the permitted degree (PDoC)
- We re-implemented the algorithm to run in a modern browser

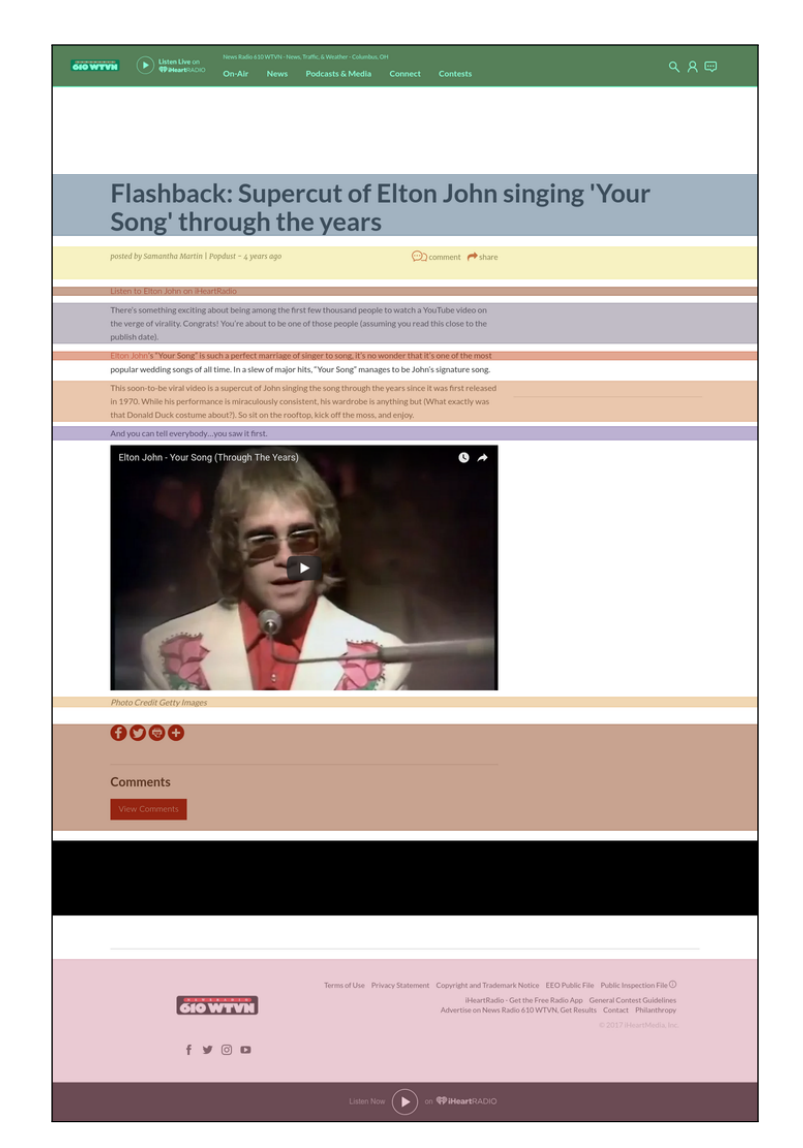

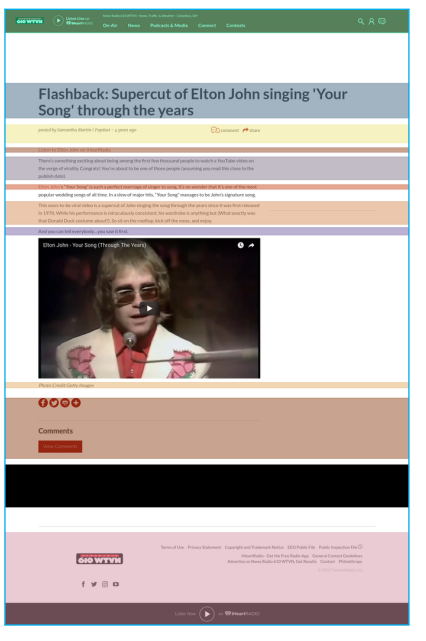

 $\mathsf{PDoc} \in [1, 6]$ 

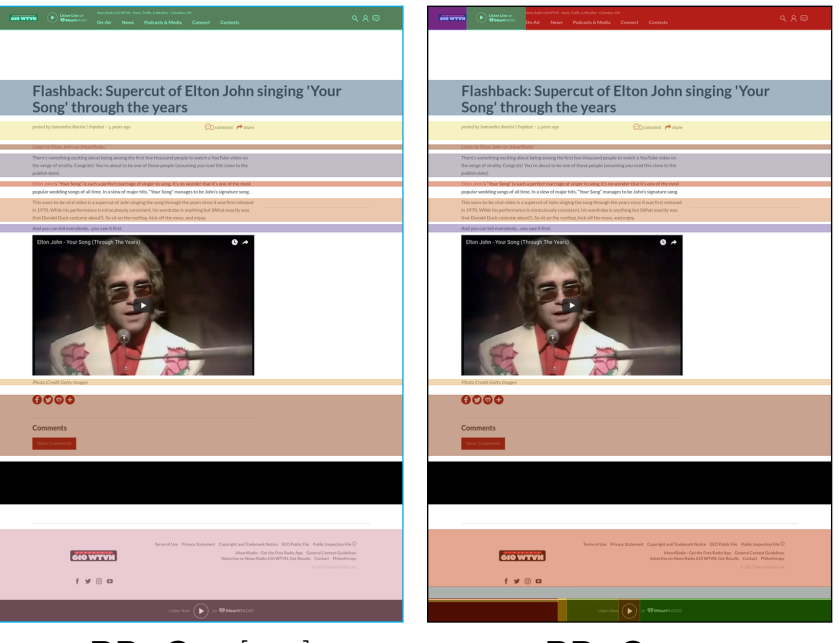

**PDoC**  $\in$  [1, 6] **PDoC** = 7

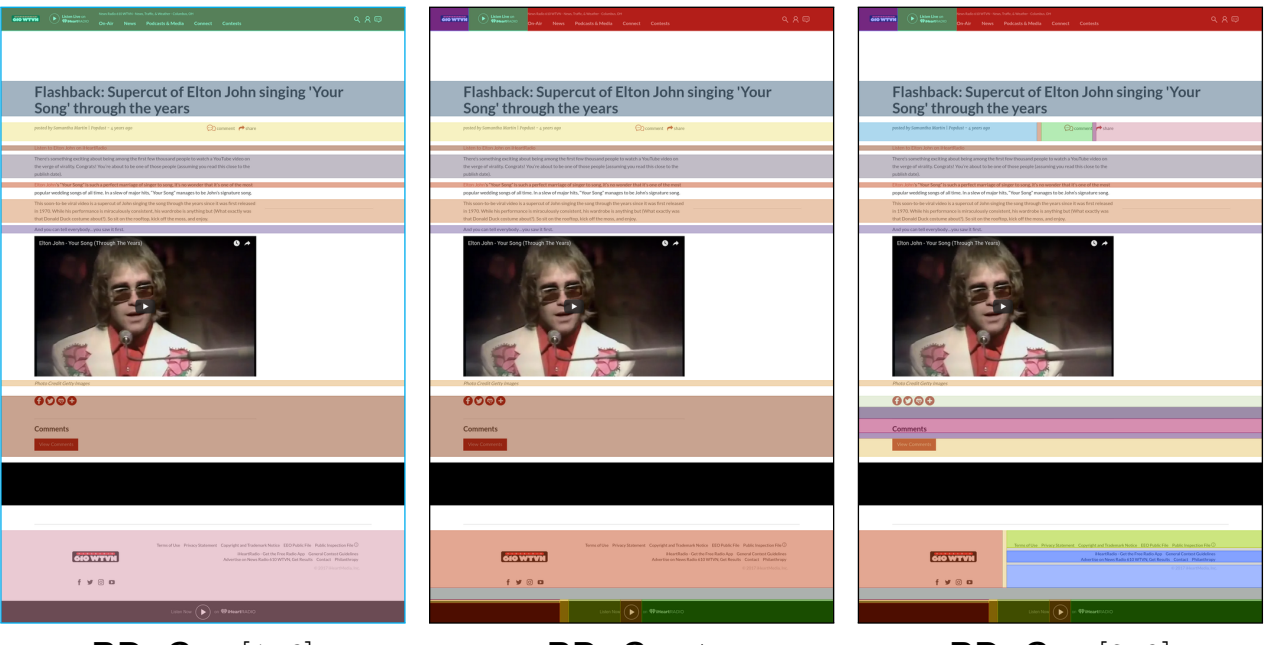

 $\text{PDoC} \in [1, 6]$   $\text{PDoC} = 7$   $\text{PDoC} \in [8, 9]$ 

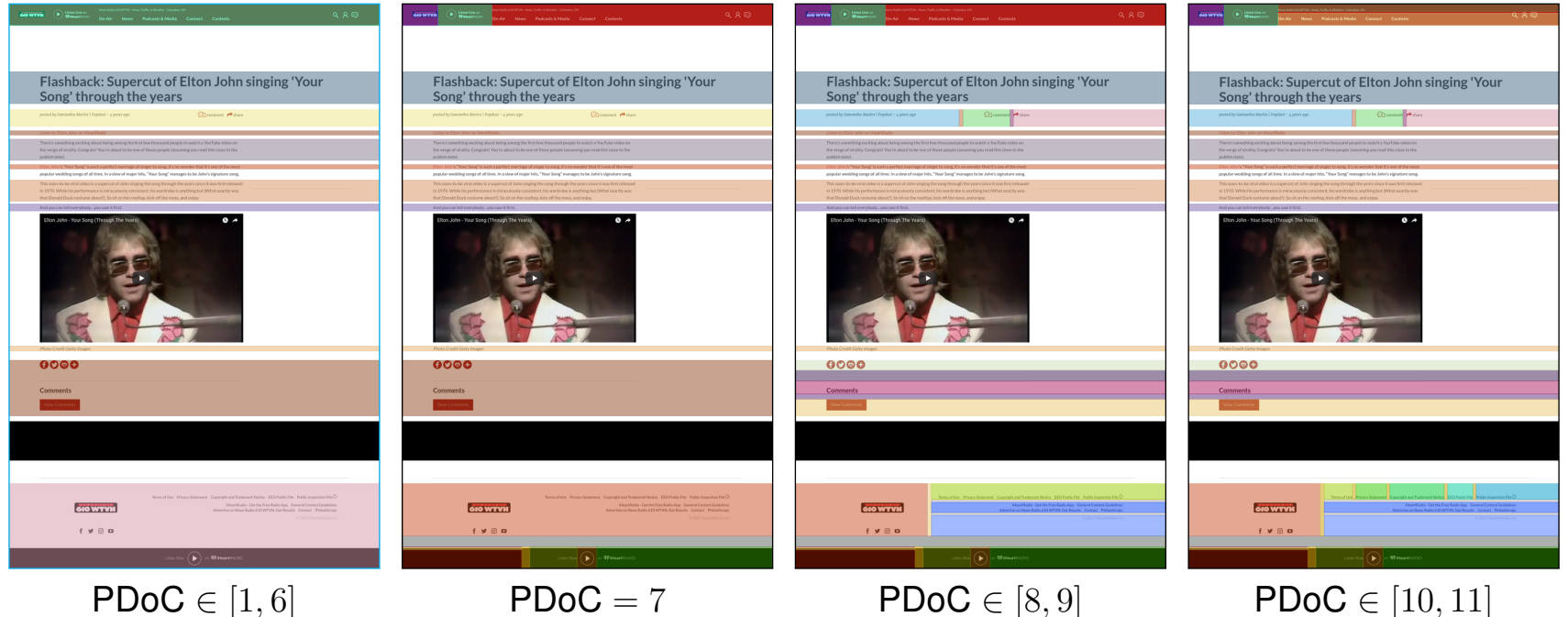

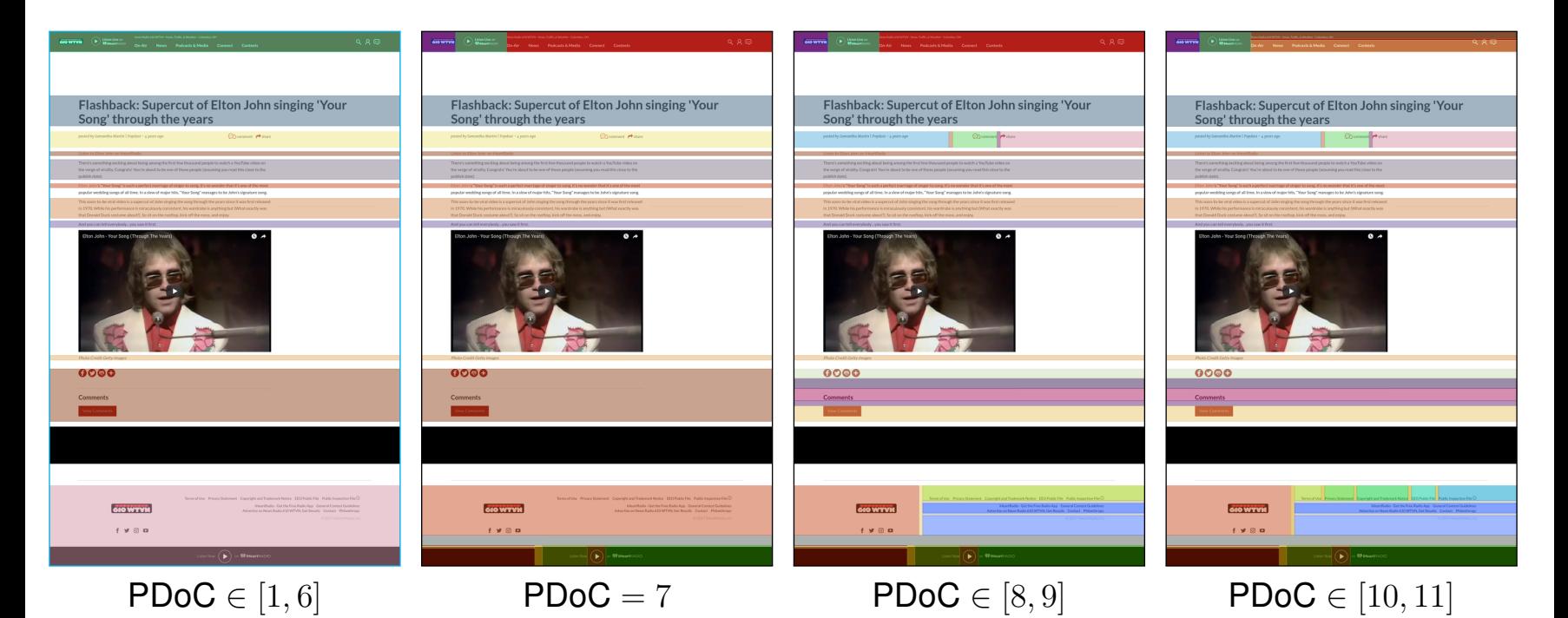

Number of segments

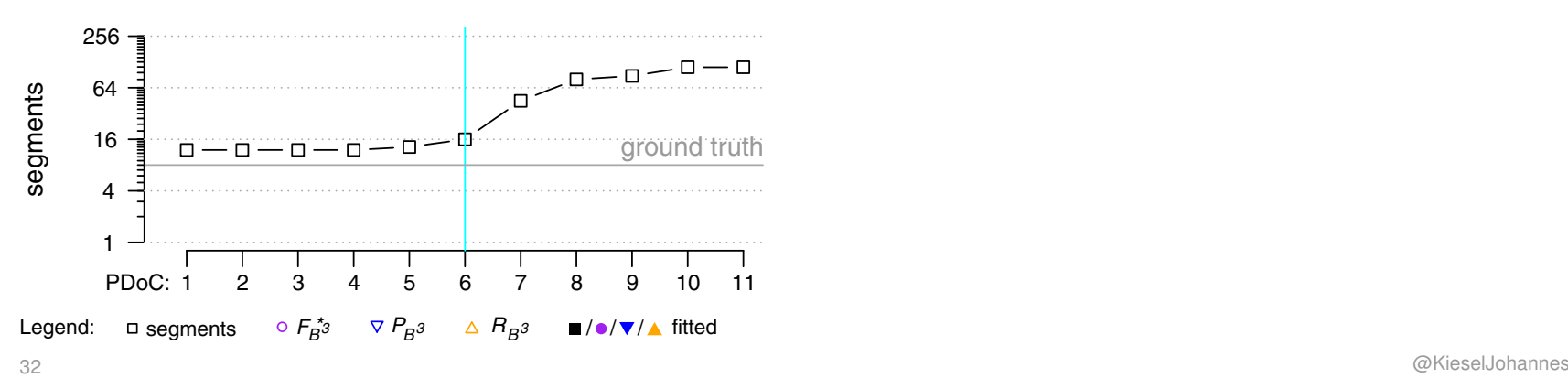

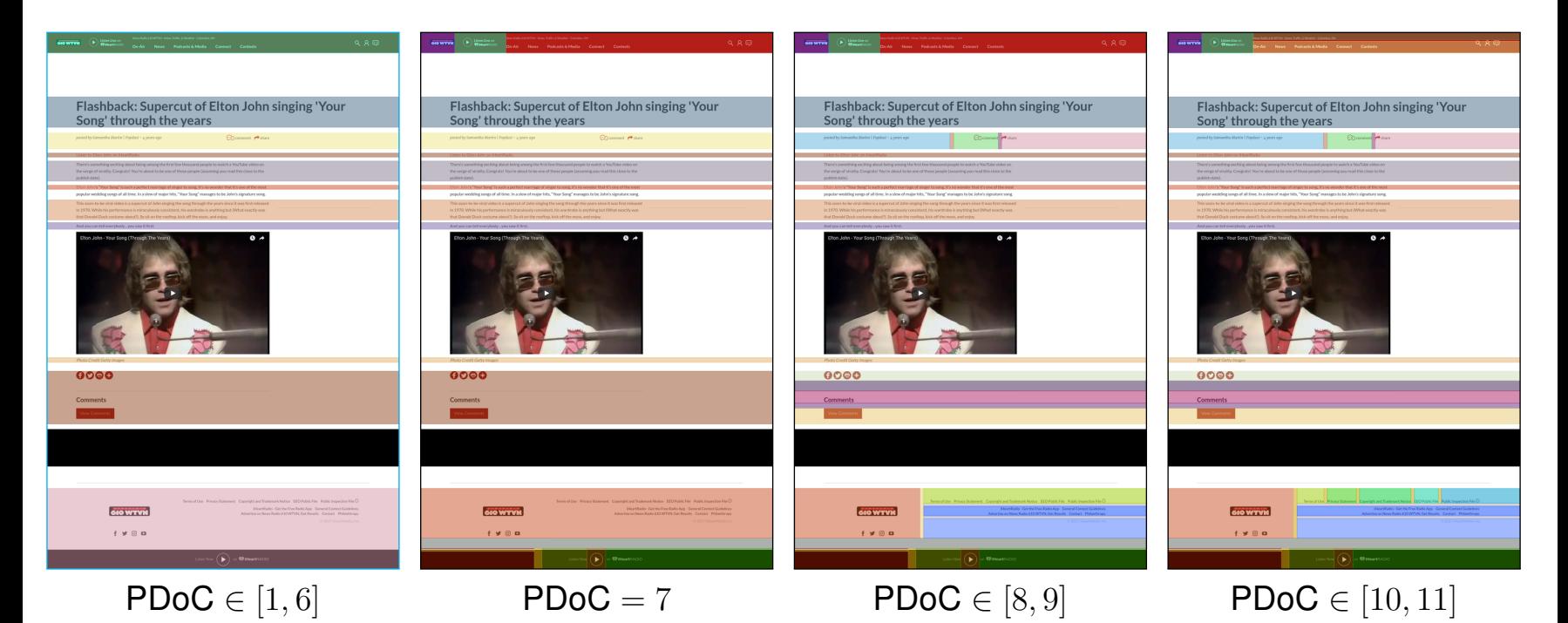

#### Comparison with ground-truth

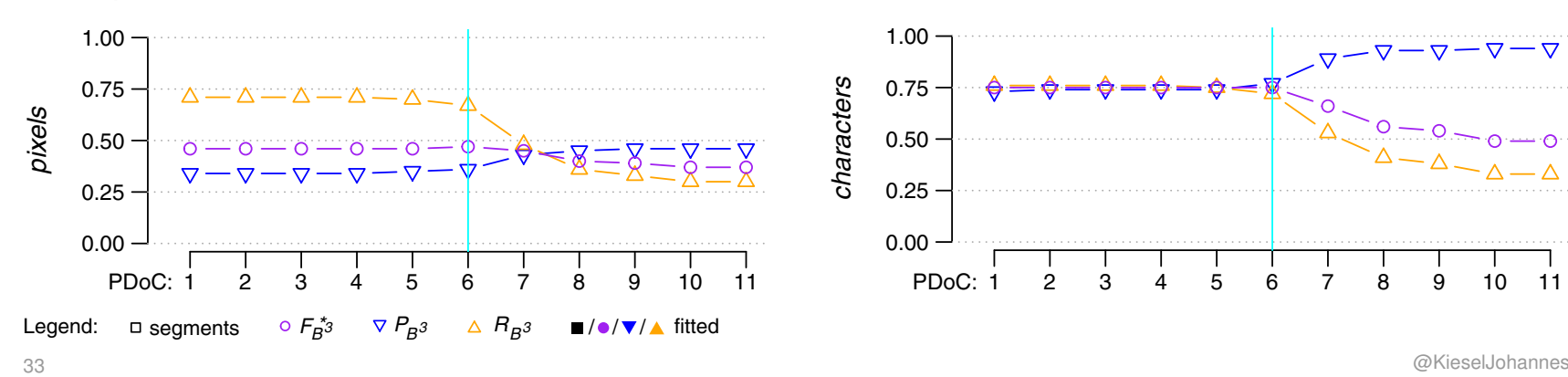

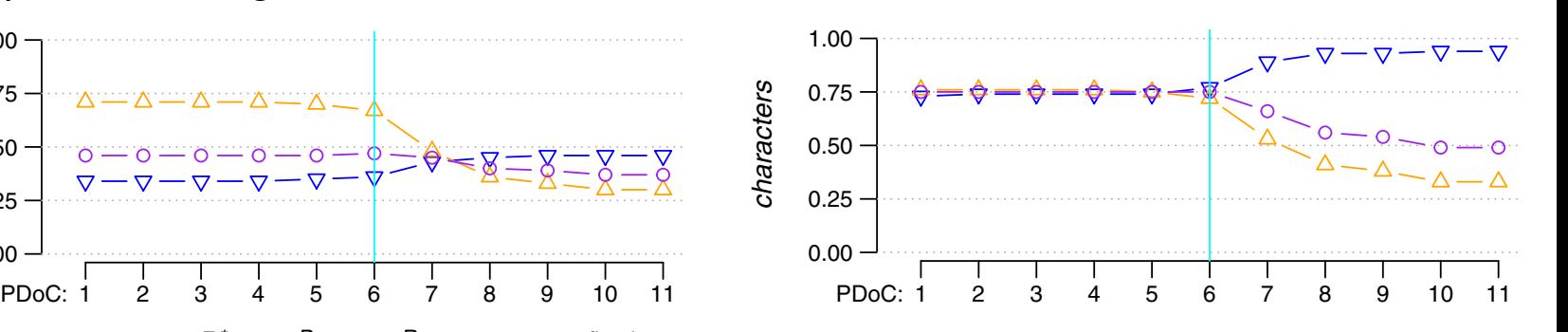

# **HEPS**

"HEading-based Page Segmentation algorithm" by Manabe and Tajima, 2015

- ❑ Identifies headings and their segments by heuristic rules
- ❑ A heading is "both visually prominent and described the topic of a segment"
- We slightly adopted the author's original implementation

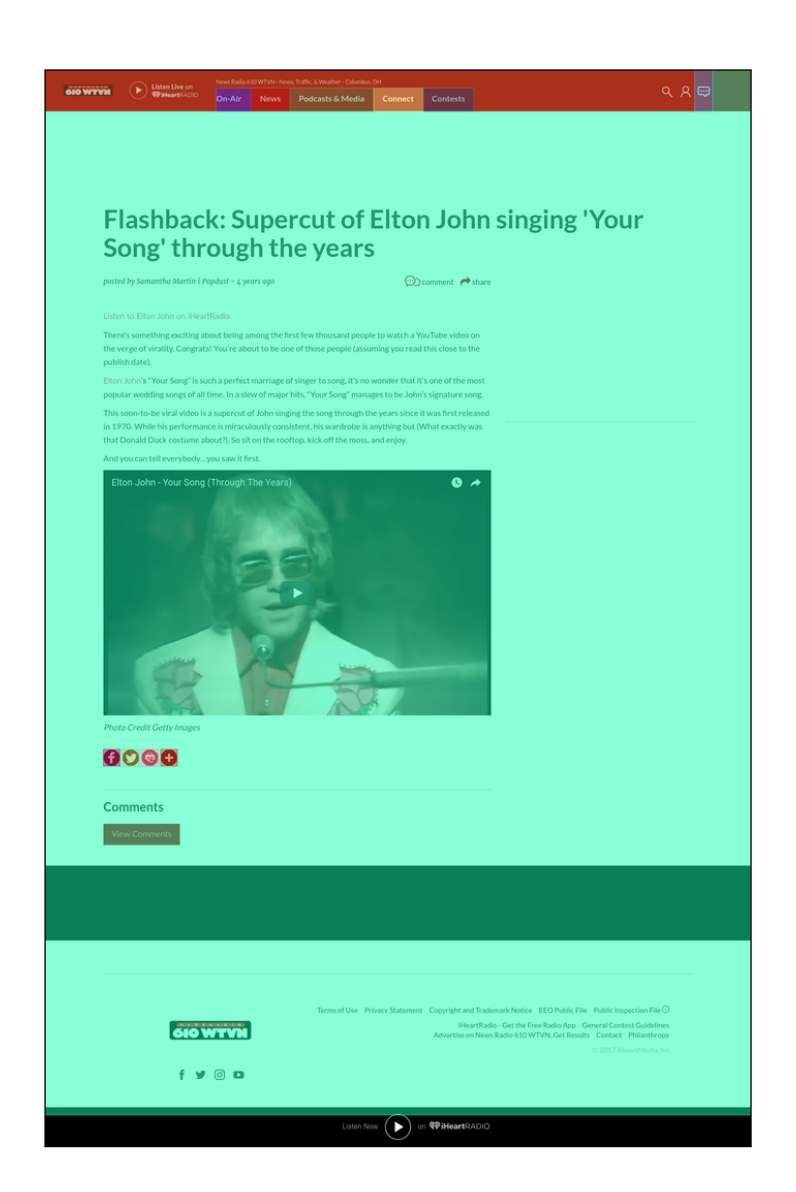

- ❑ Uses the web page screenshot as sole input
- ❑ Identifies locally significant horizontal and vertical edge pixels
- ❑ Identifies horizontal and vertical "semantically significant" lines of such pixels
- ❑ Recursively splits segments by most semantically significant line

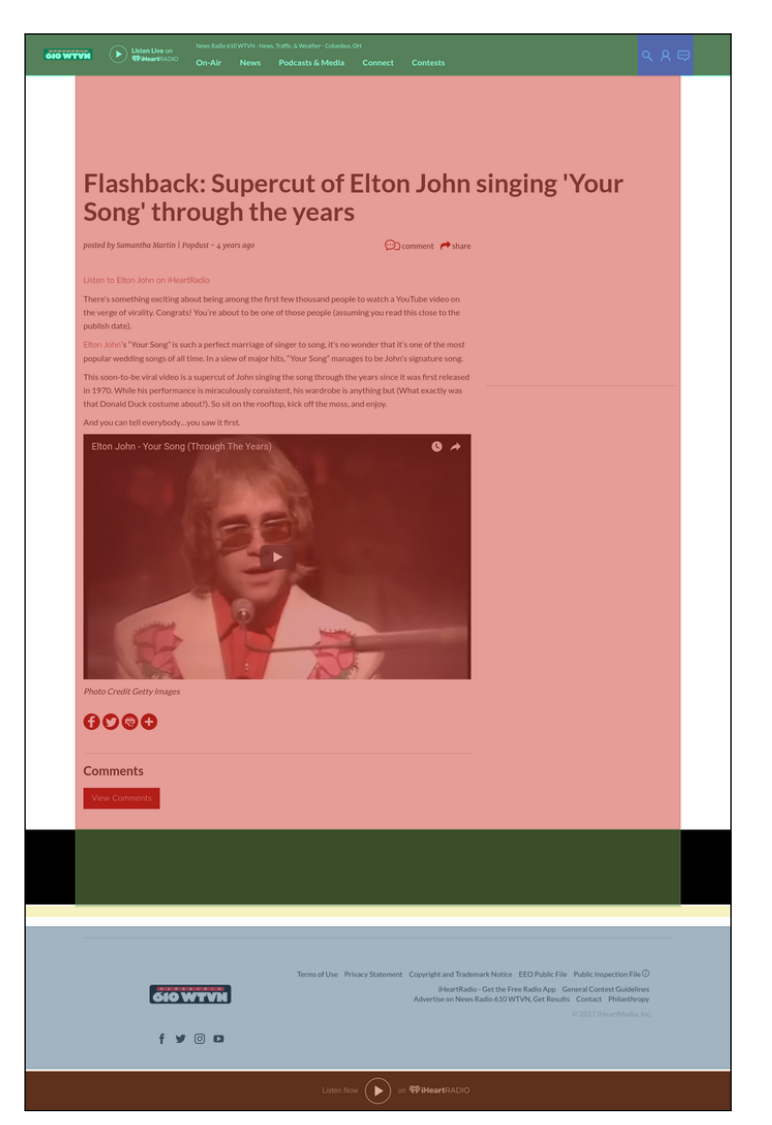

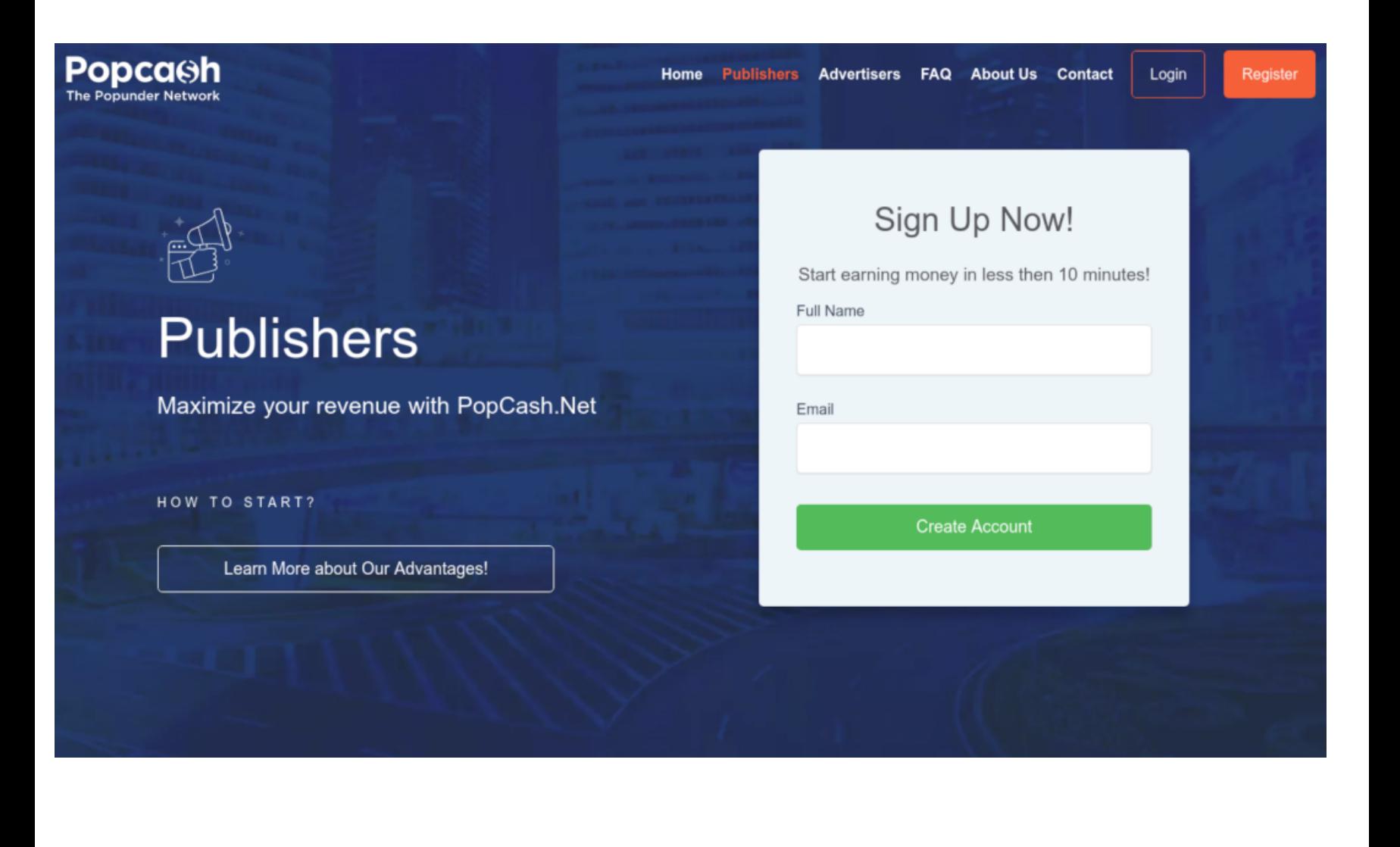

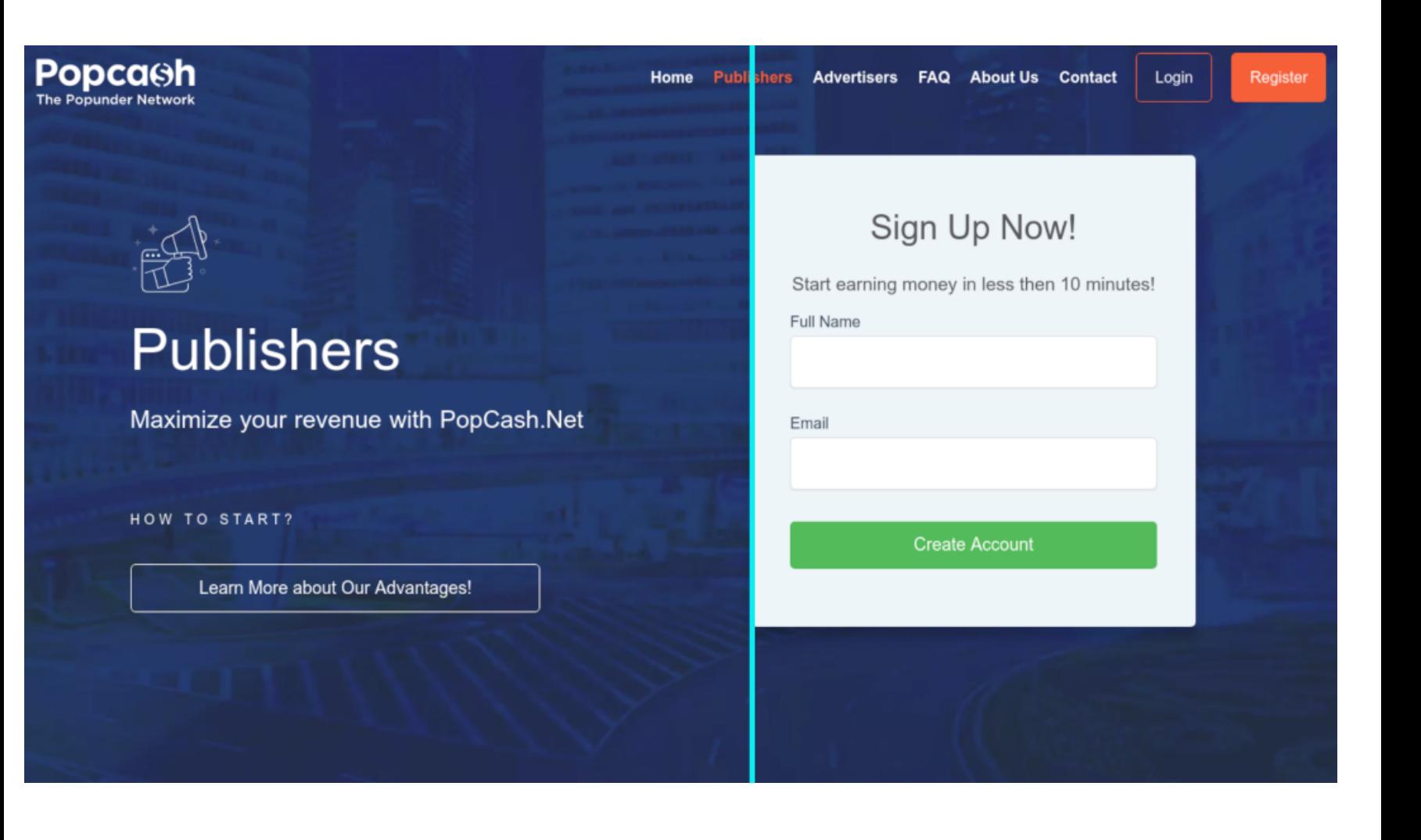

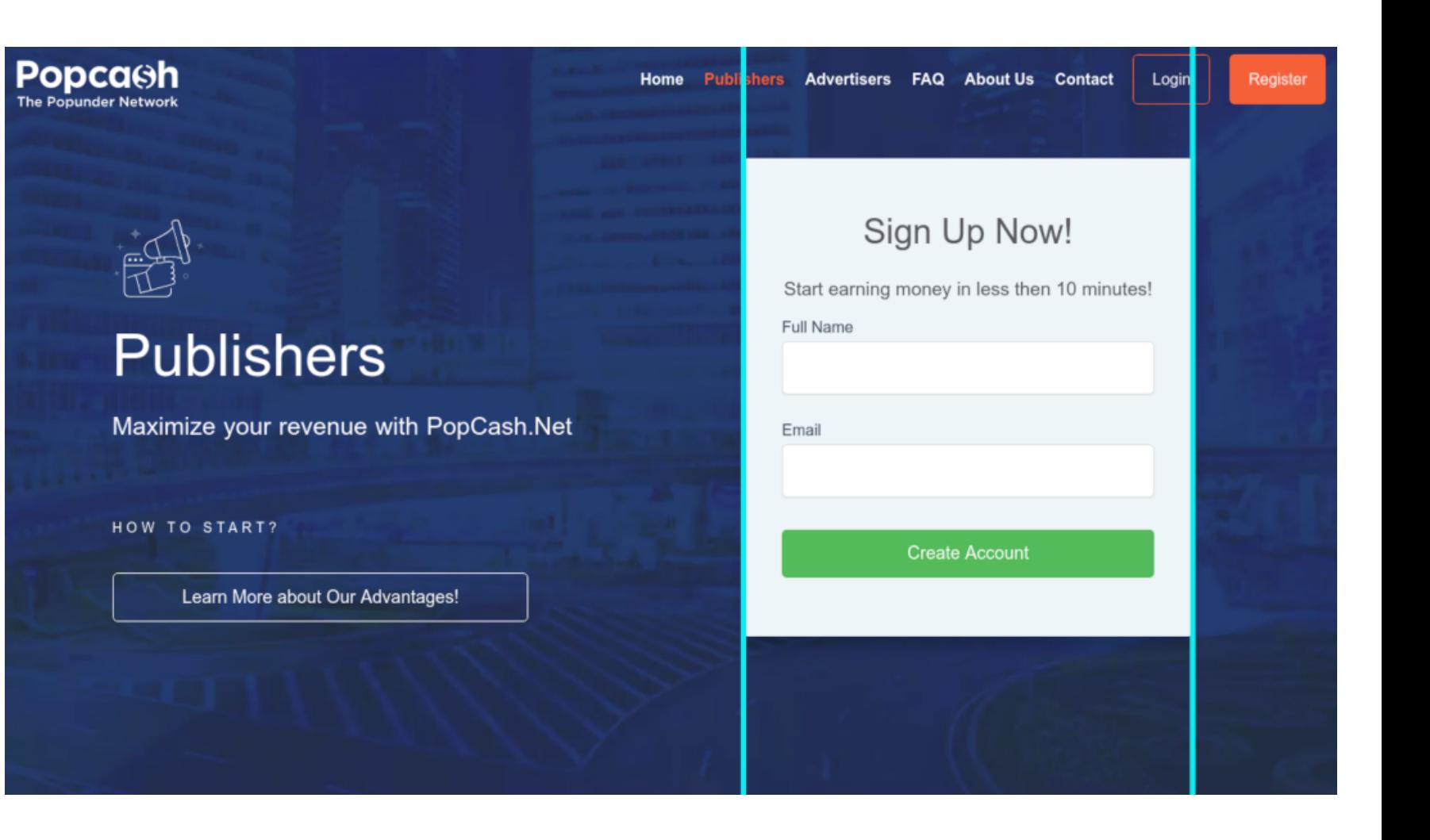

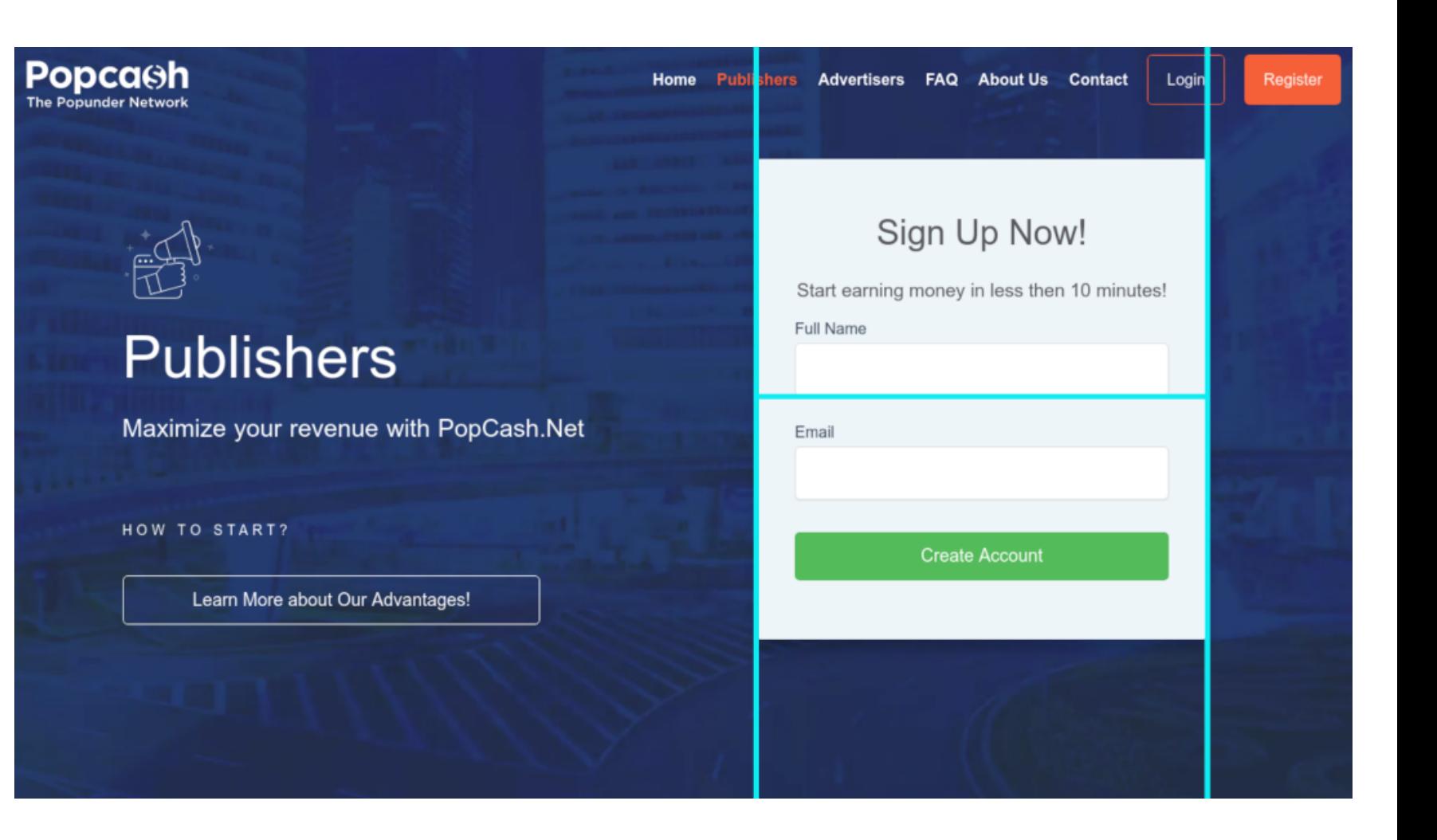

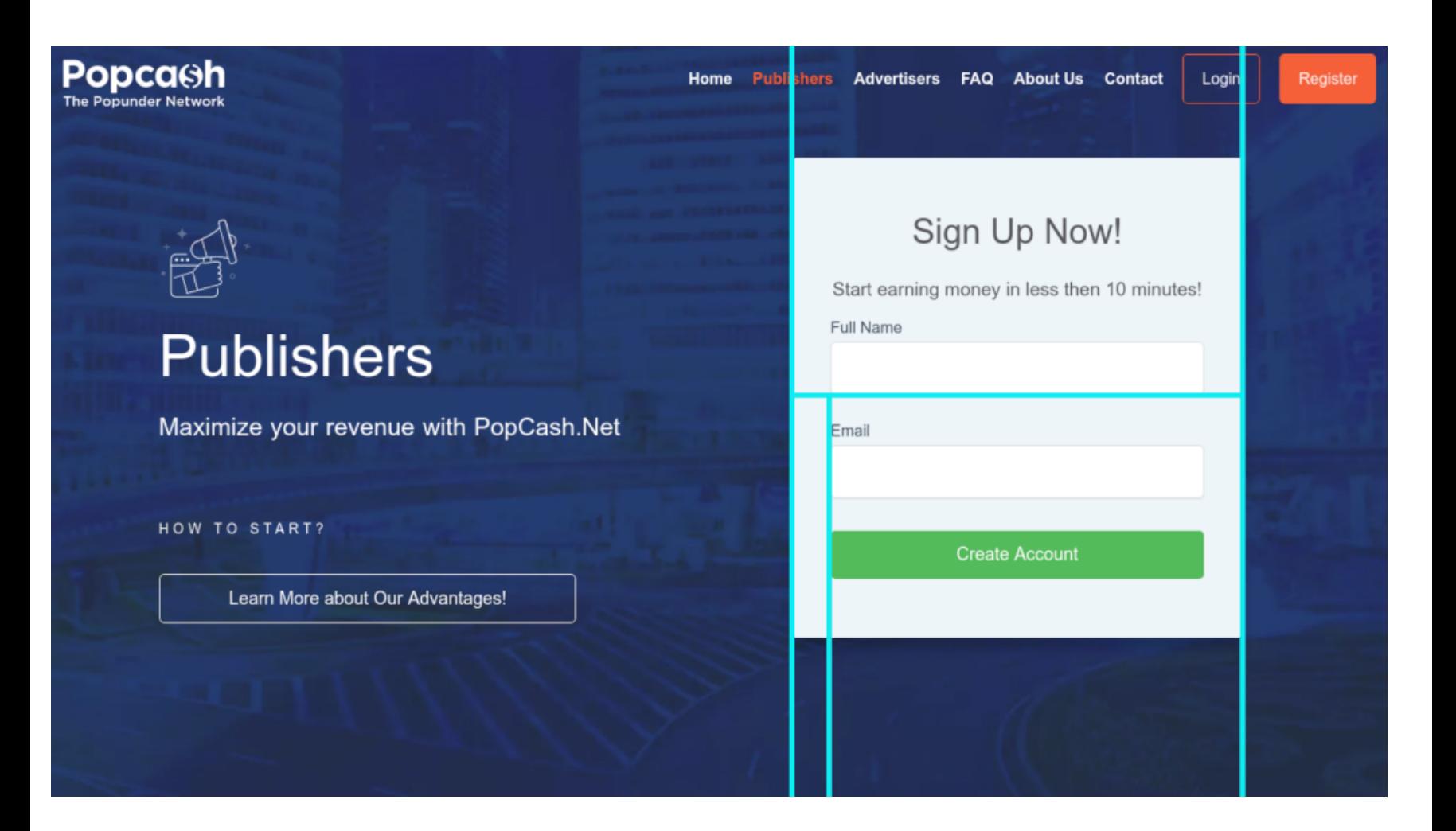

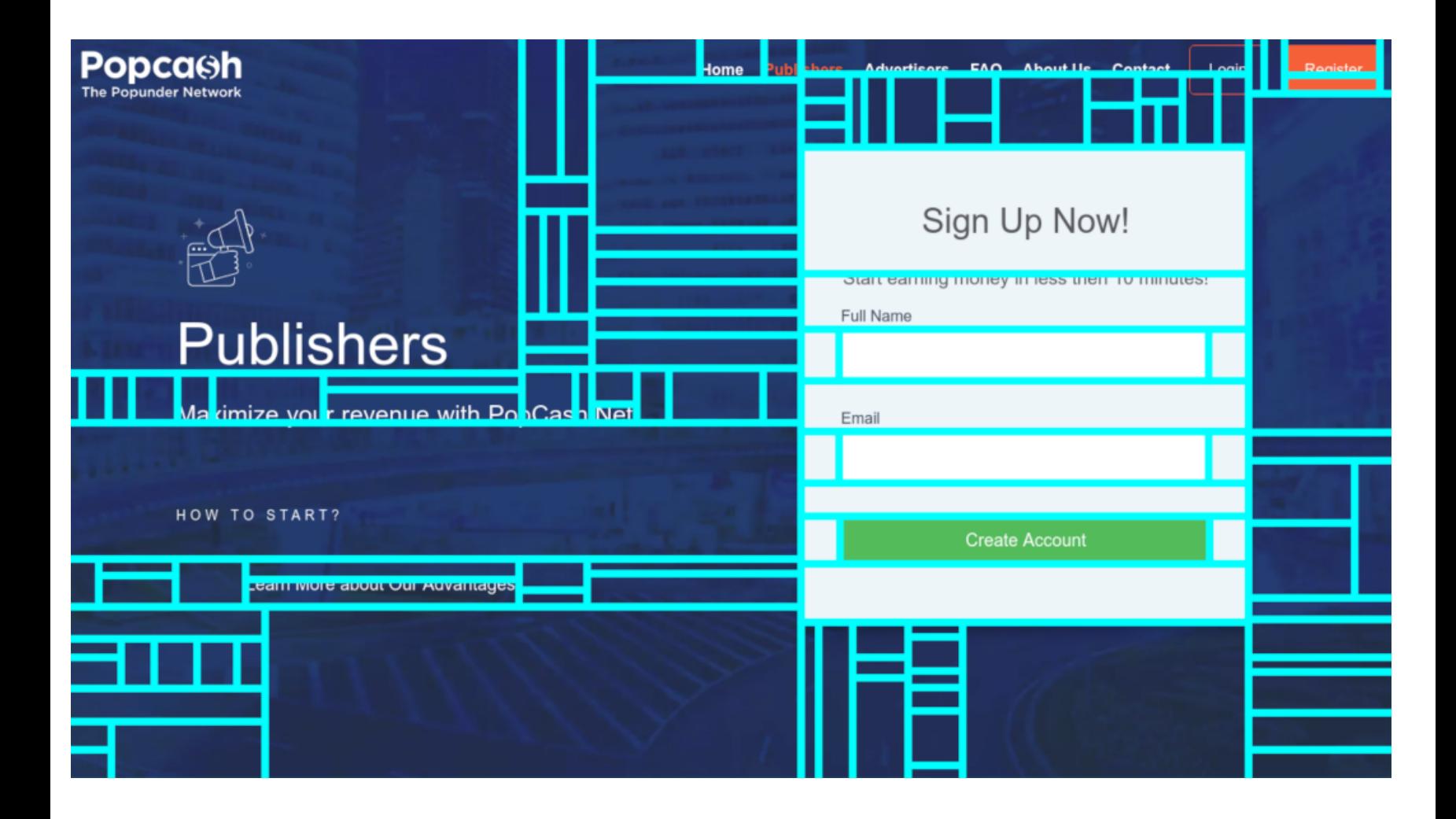

# Cormier et al.: Fitting to DOM Nodes

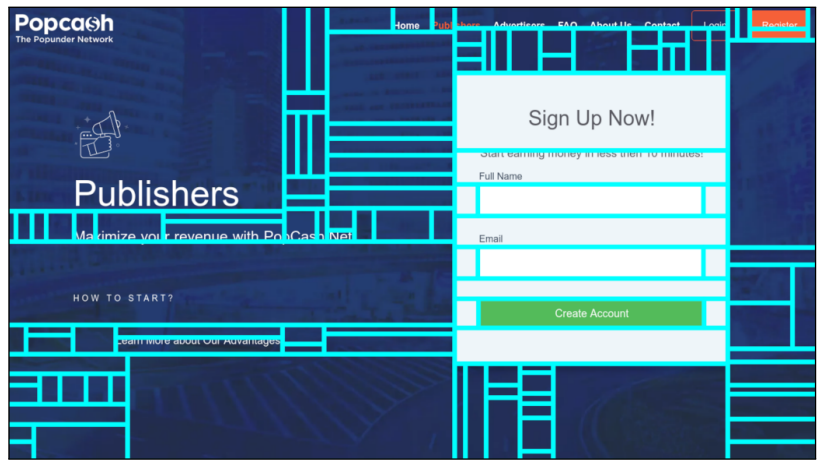

Original (borders)

❑ Segments are fitted to DOM nodes like the human annotations for the ground-truth

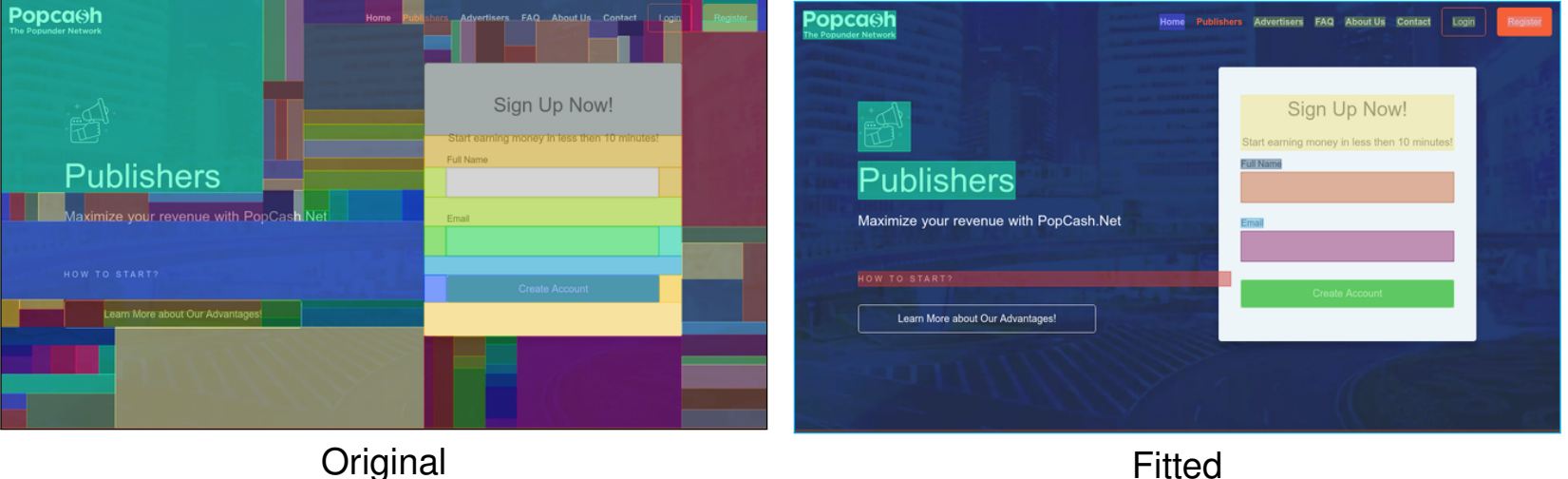

#### Cormier et al.: Optimization

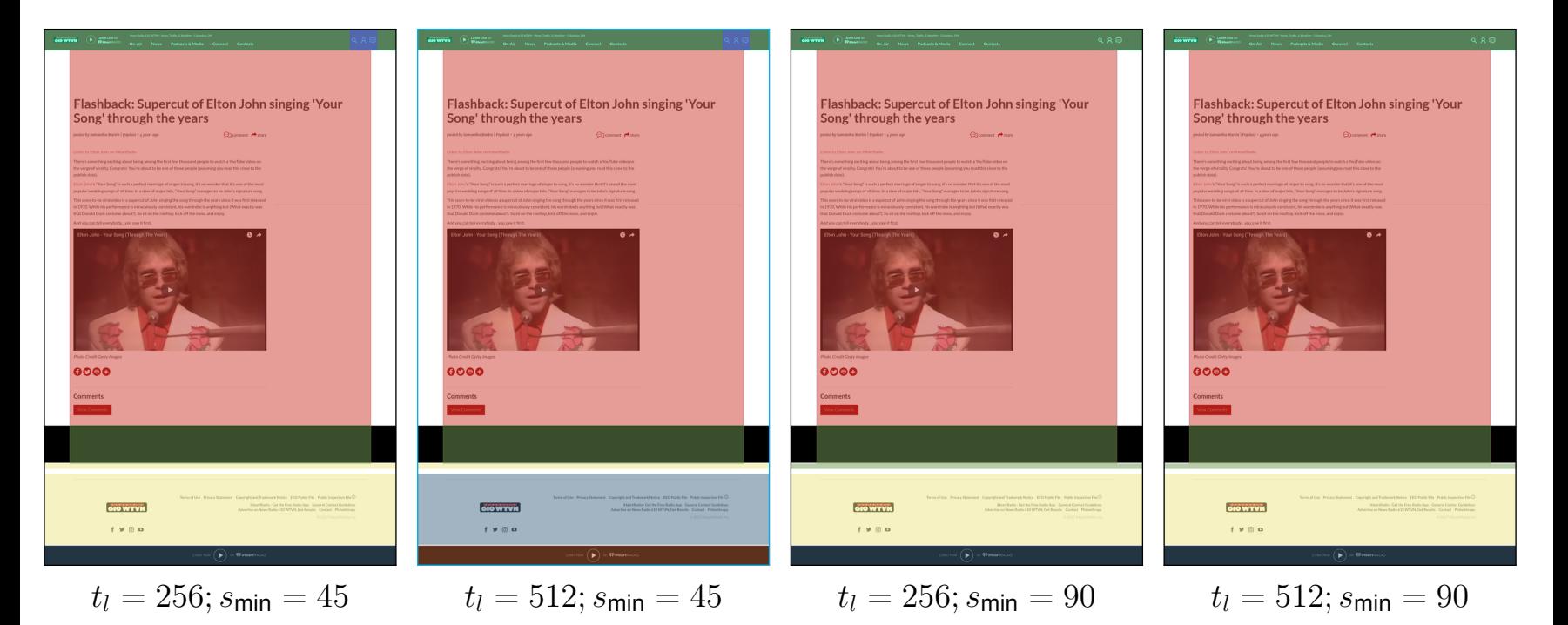

### Cormier et al.: Optimization

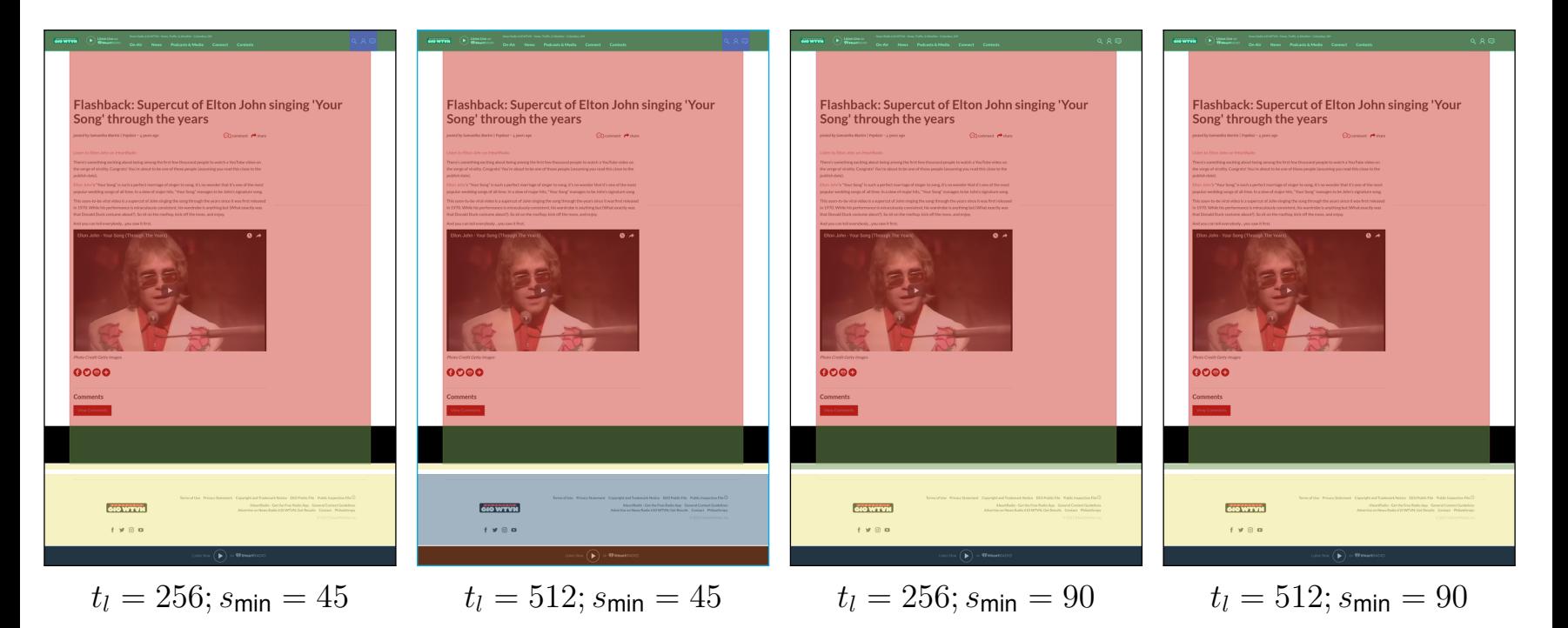

#### Number of segments and comparison with ground-truth

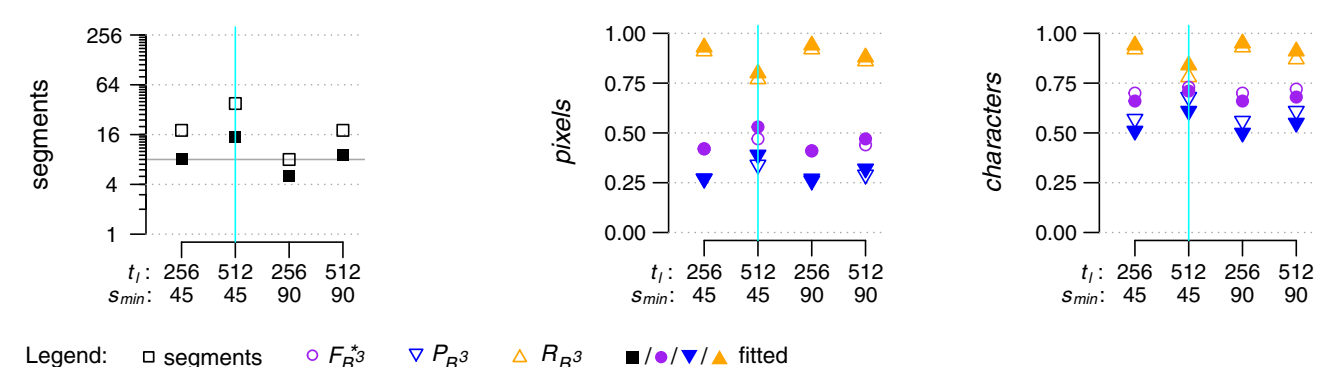

## **MMDetection**

One Hybrid Task Cascade model from the MMDetection toolbox by Chen et al., 2019.

Model was state-of-the-art in 2020 as per the MSCOCO object detection task leaderboard

- ❑ Uses the web page screenshot as sole input
- ❑ Neural network
- ❑ Trained on object detection in real-world images (photos)

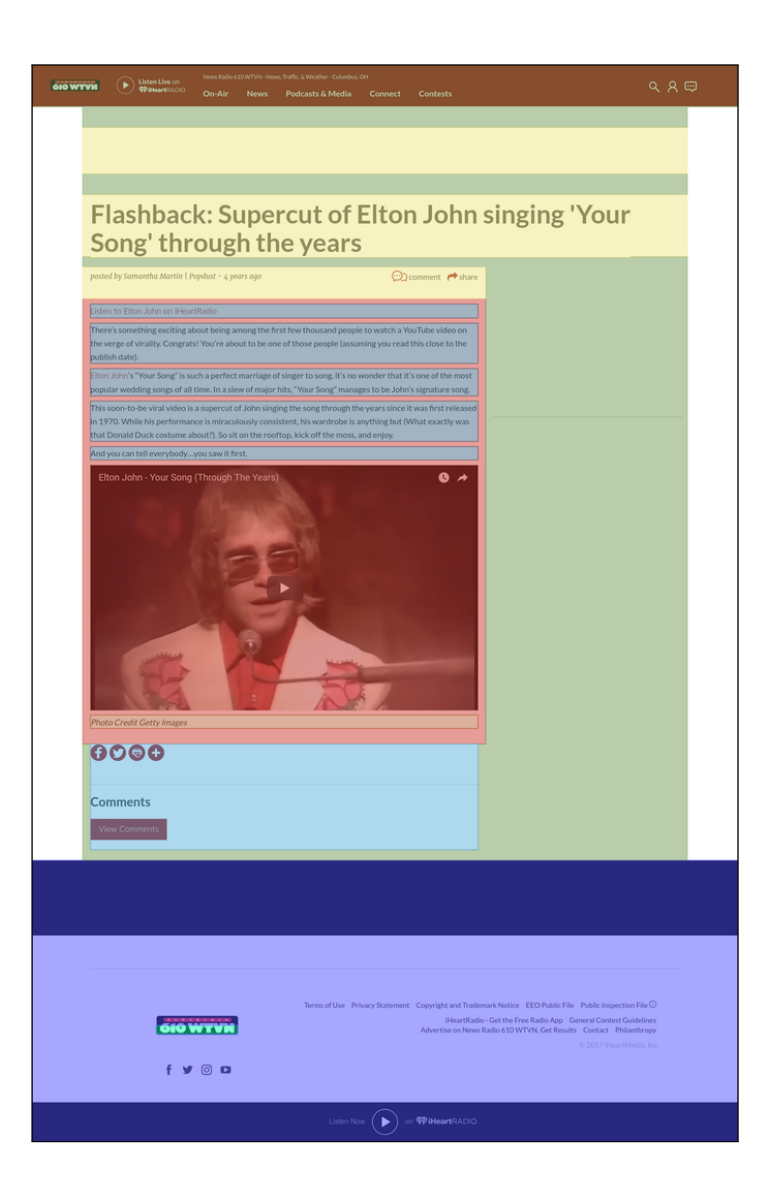

## MMDetection: Optimization

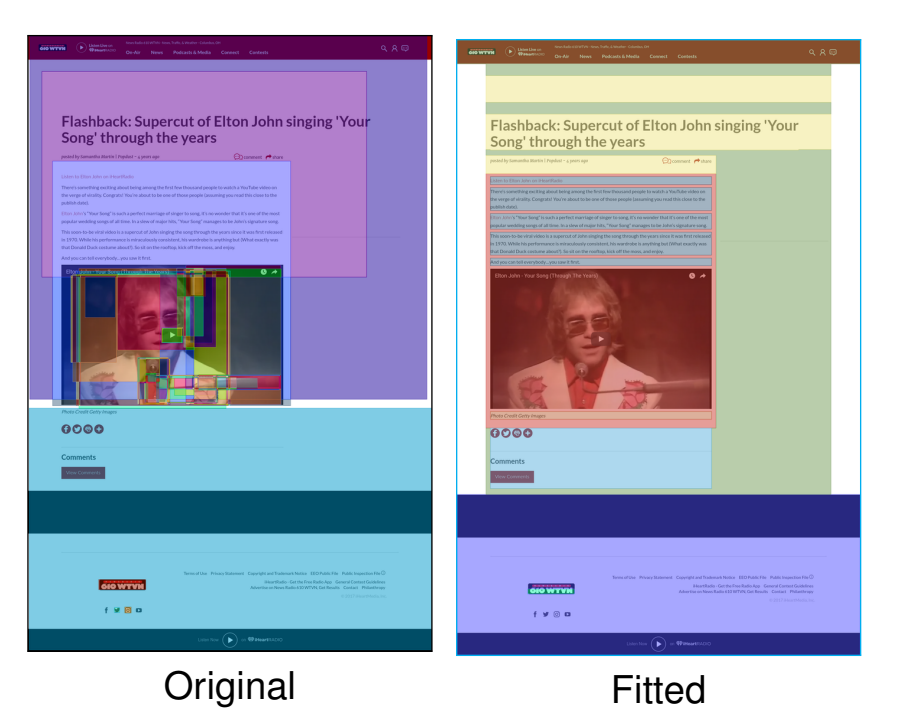

## MMDetection: Optimization

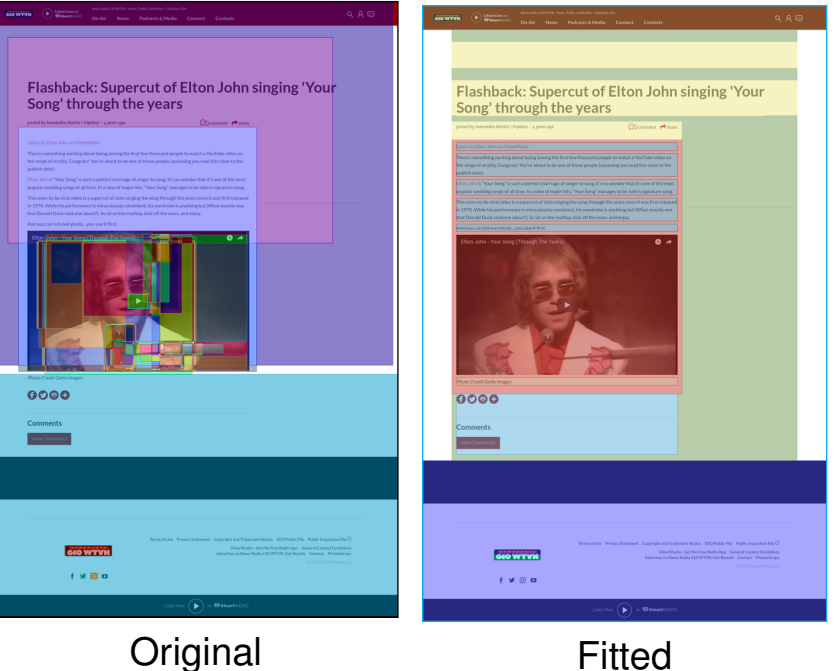

#### Number of segments and comparison with ground-truth

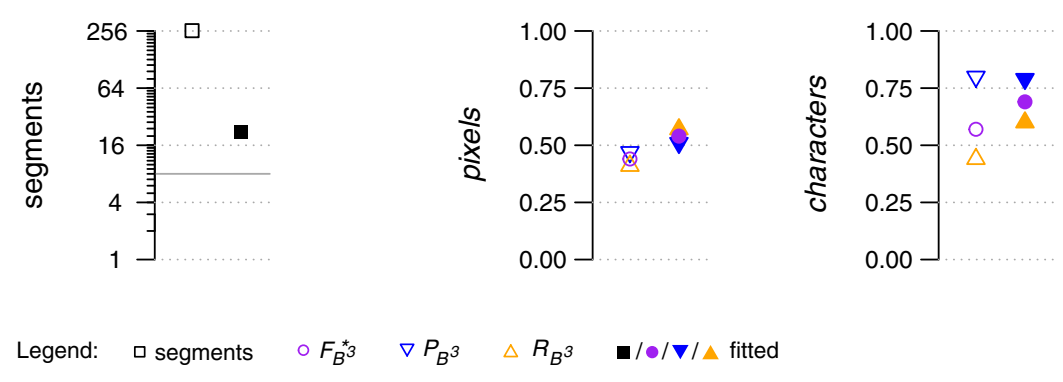

### Meier et al.

Meier et al., 2017

- ❑ Uses the web page screenshot and the location of text nodes as input
- ❑ Convolutional neural network
- ❑ Requires fixed-size input images: cropping to 4096 pixels height
- ❑ Originally developed/trained for newspaper segmentation
- ❑ 10-fold cross-evaluation on the Webis-WebSeg-20
- ❑ No detailed comparison to other algorithms due to differences in the setup

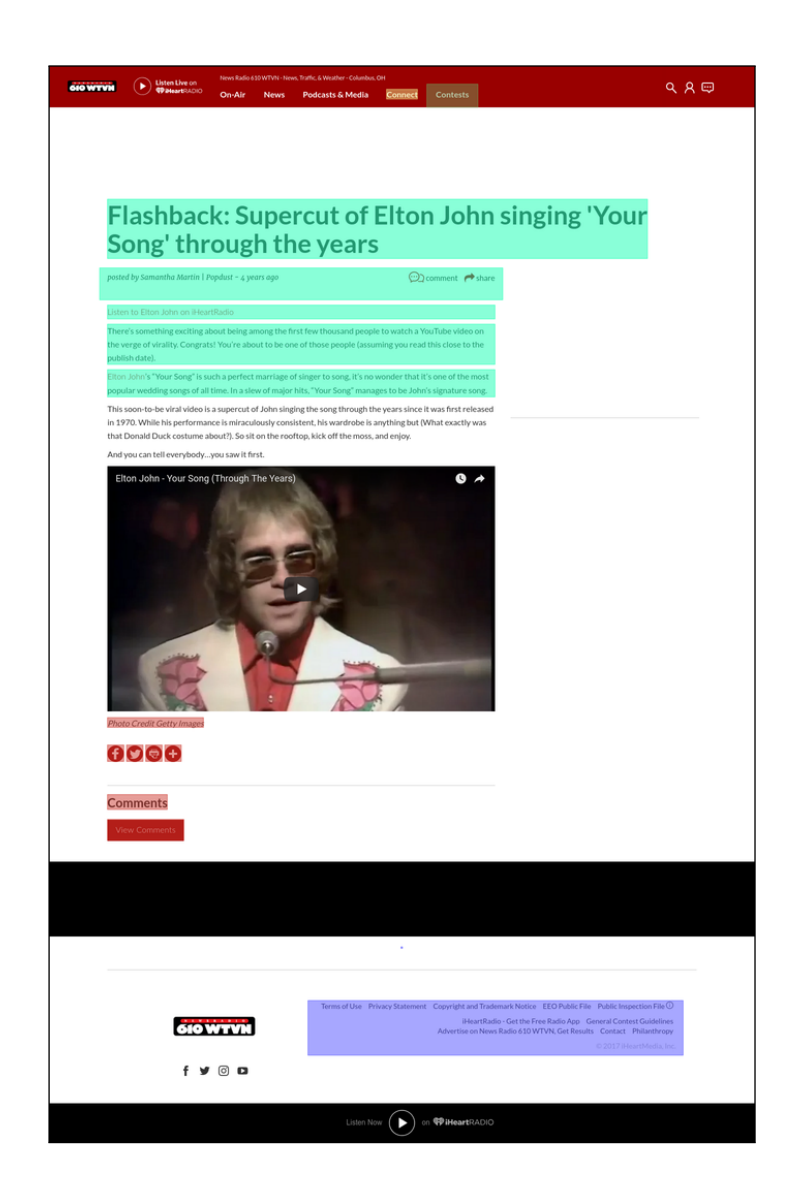

- ❑ Ensemble of VIPS, HEPS, Cormier et al., and MMDetection
- □ Parameter  $n \in [1, 4]$
- □ Ignores elements which less than  $n$ algorithms placed into segments
- ❑ Standard hierarchical agglomerative clustering
- ❑ Similarity of two elements is the ratio of algorithms that place these elements in the same segment
- □ Similarity thresholds is  $\frac{n-0.5}{4}$ Roughly: group elements together if at least  $n$  algorithms did so

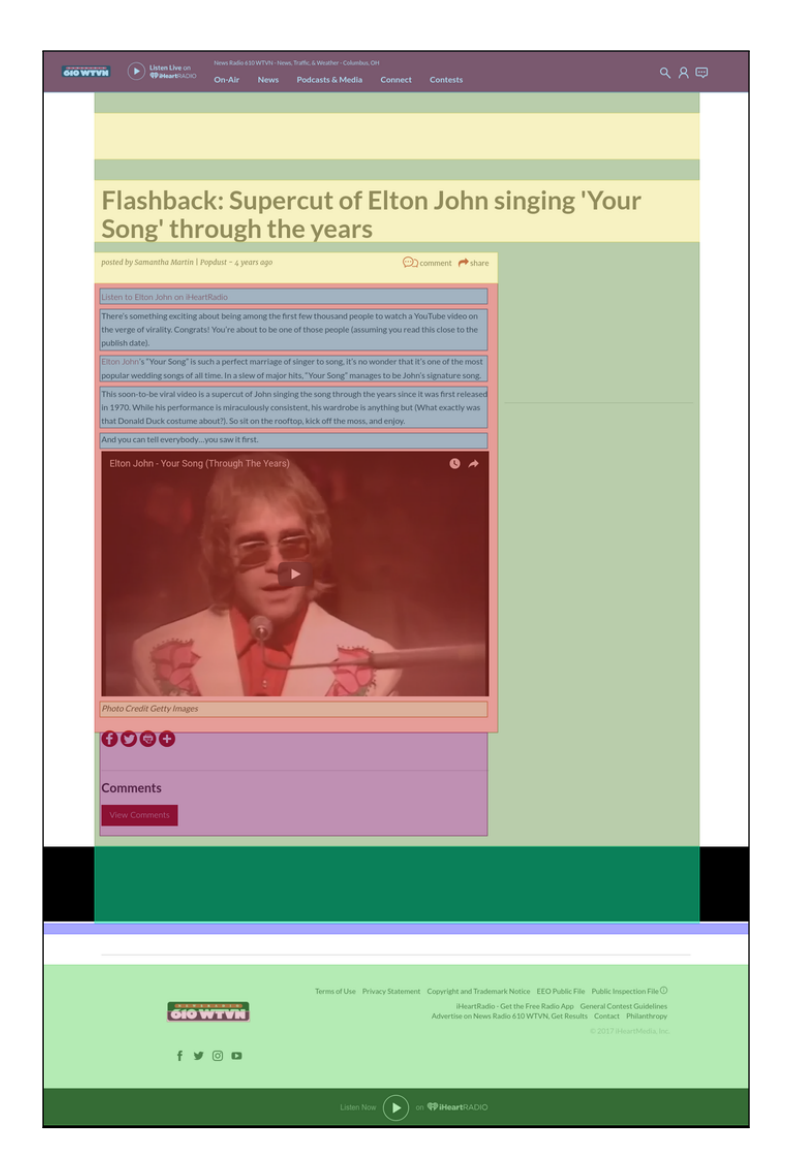

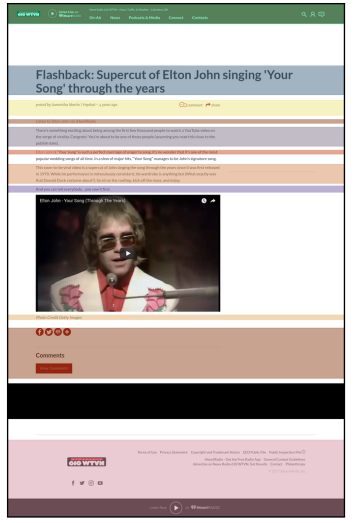

#### VIPS

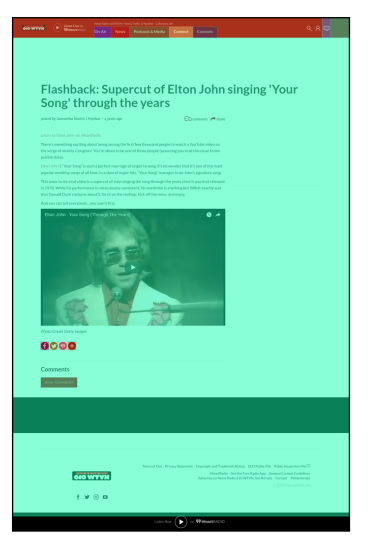

**HEPS** 

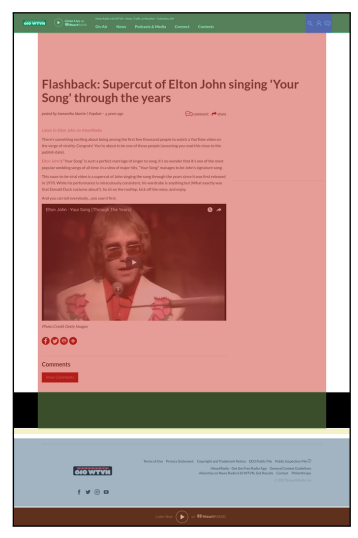

#### Cormier et al.

⇒

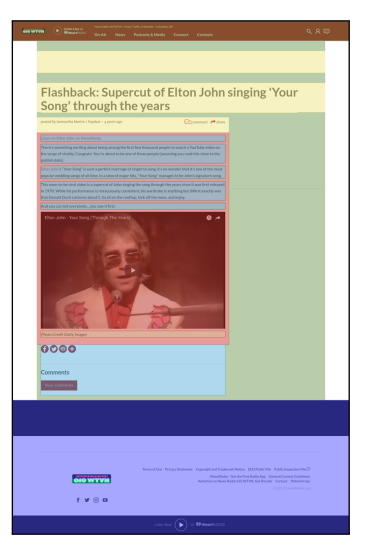

#### **MMDetection**

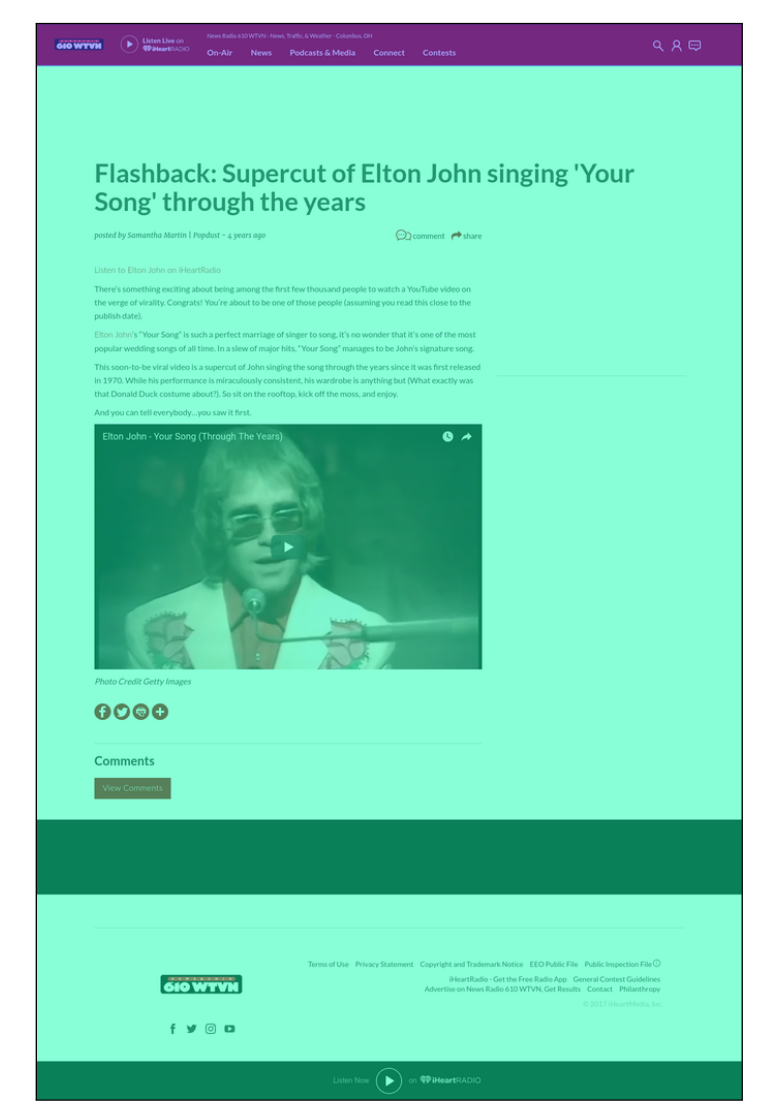

Min-vote@1

50 @KieselJohannes

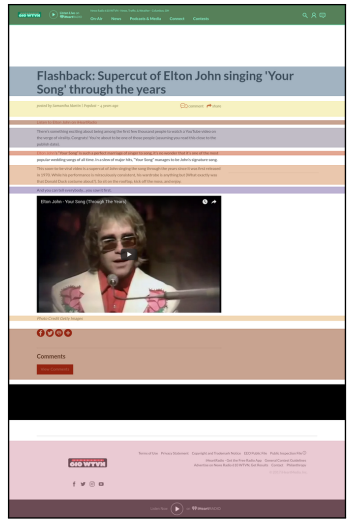

#### VIPS

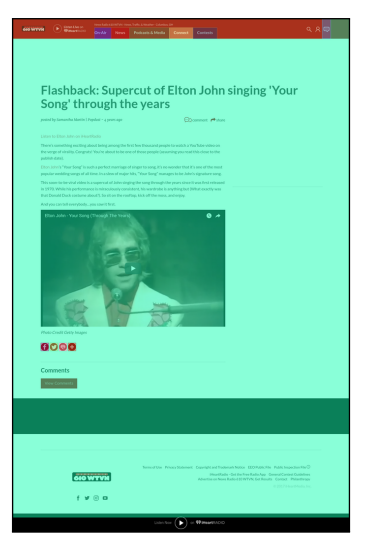

**HEPS** 

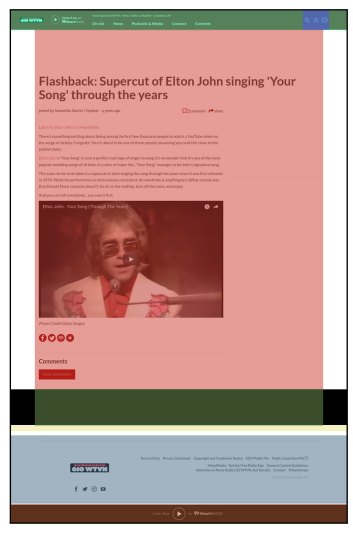

#### Cormier et al.

⇒

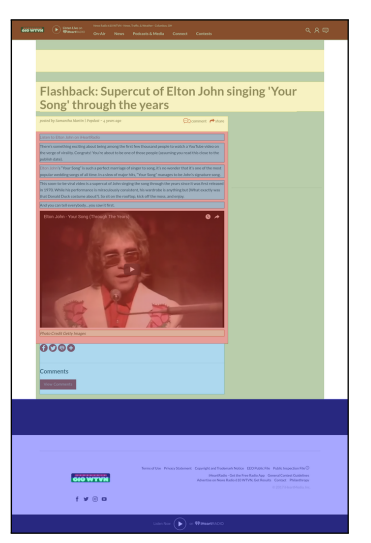

#### **MMDetection**

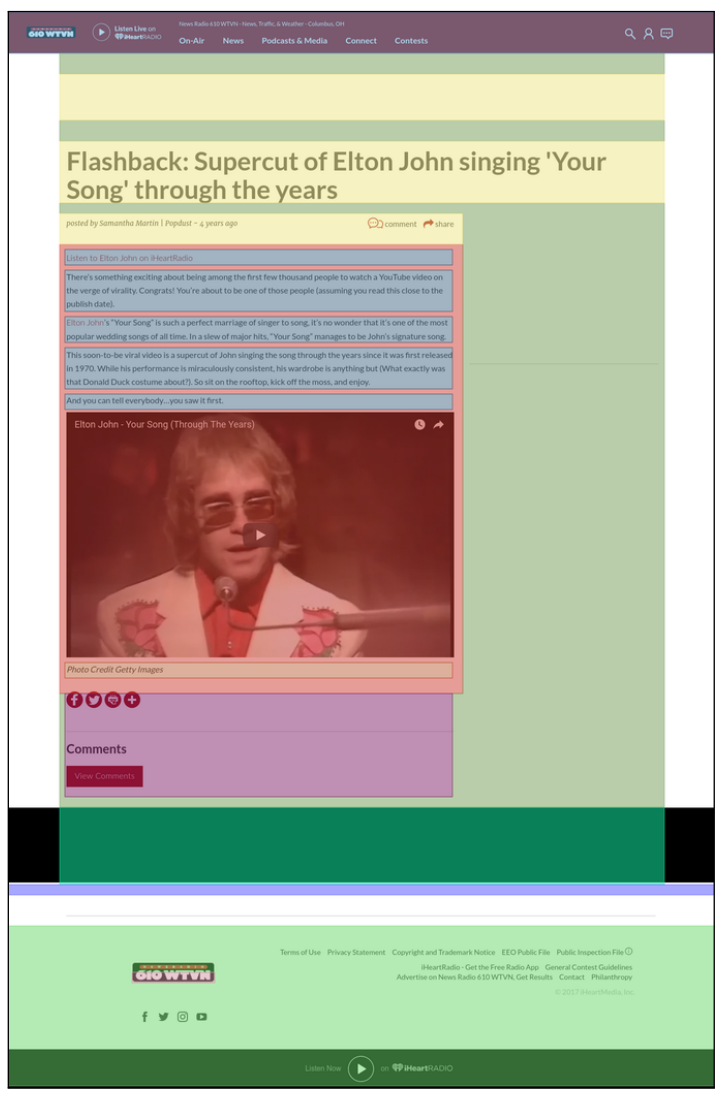

Min-vote@2

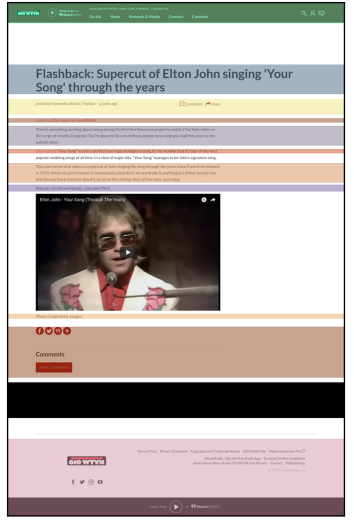

#### VIPS

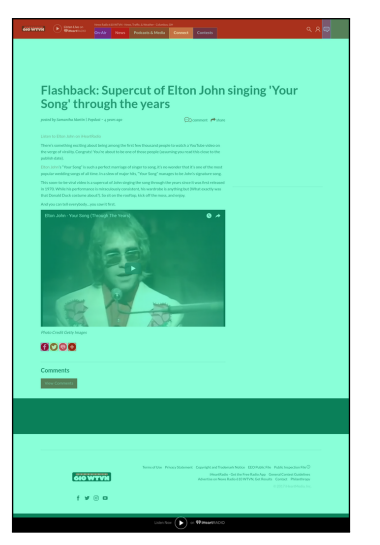

**HEPS** 

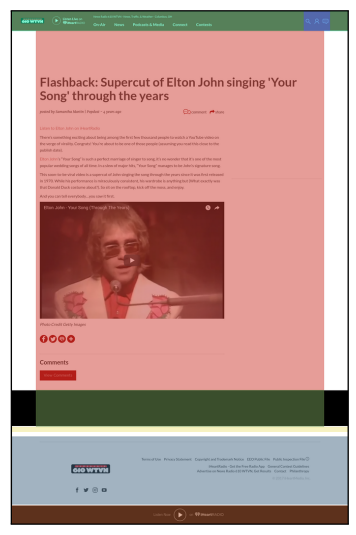

#### Cormier et al.

⇒

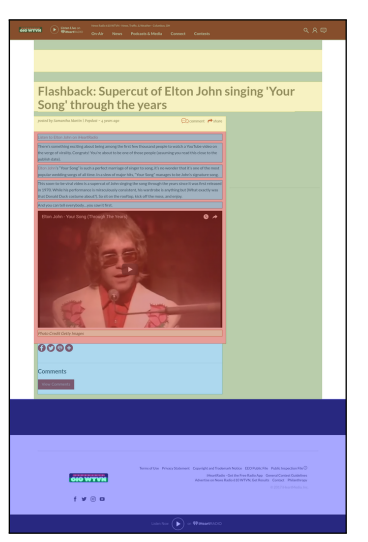

#### **MMDetection**

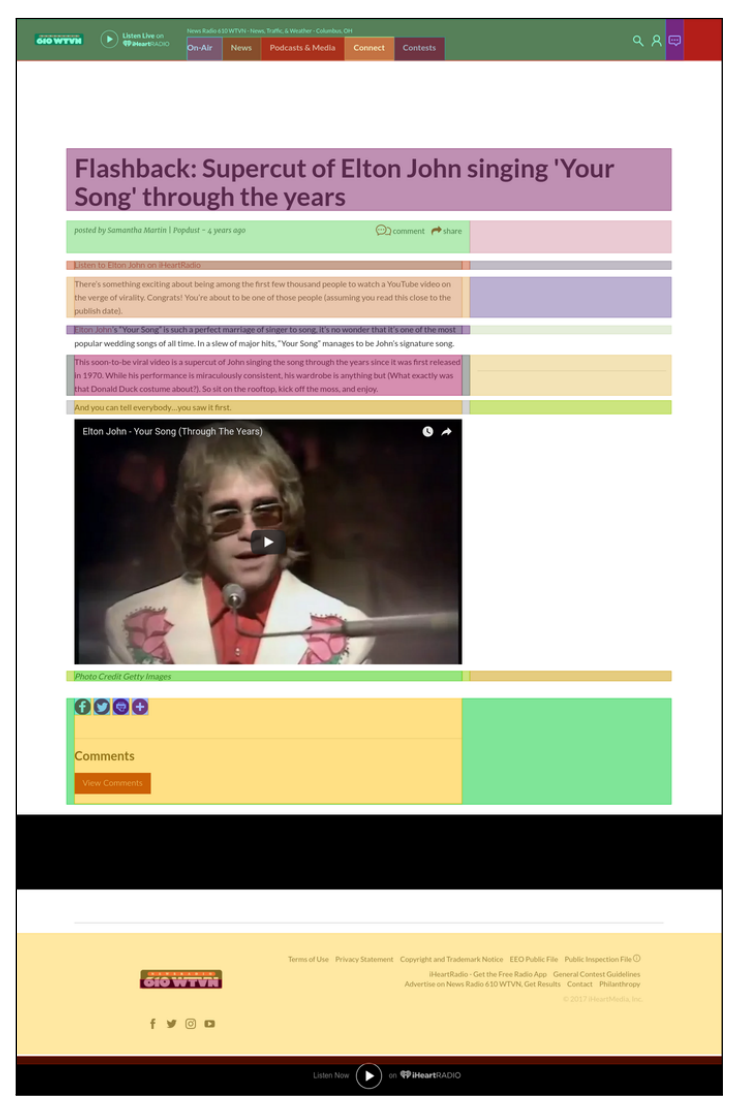

Min-vote@4

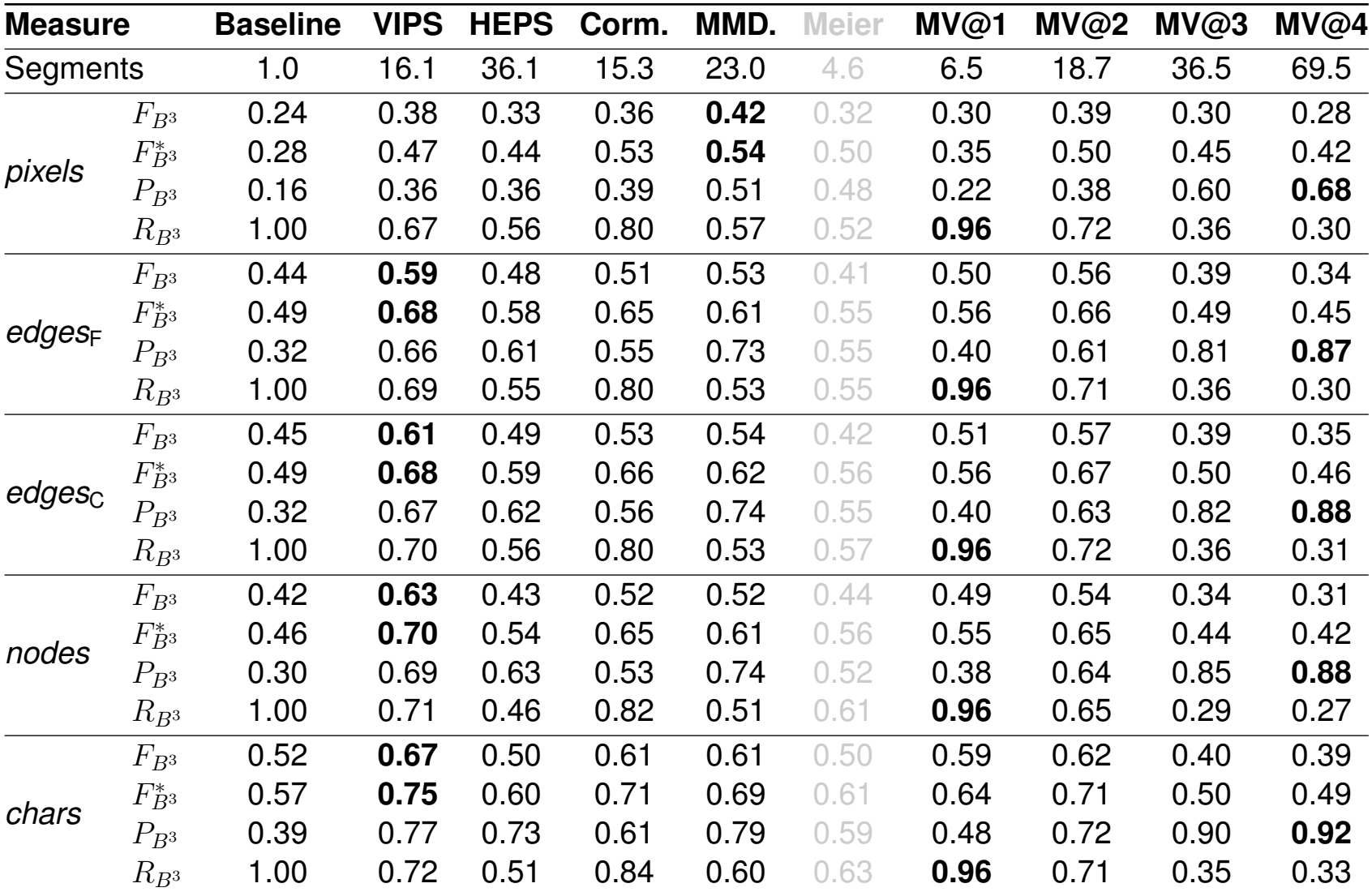

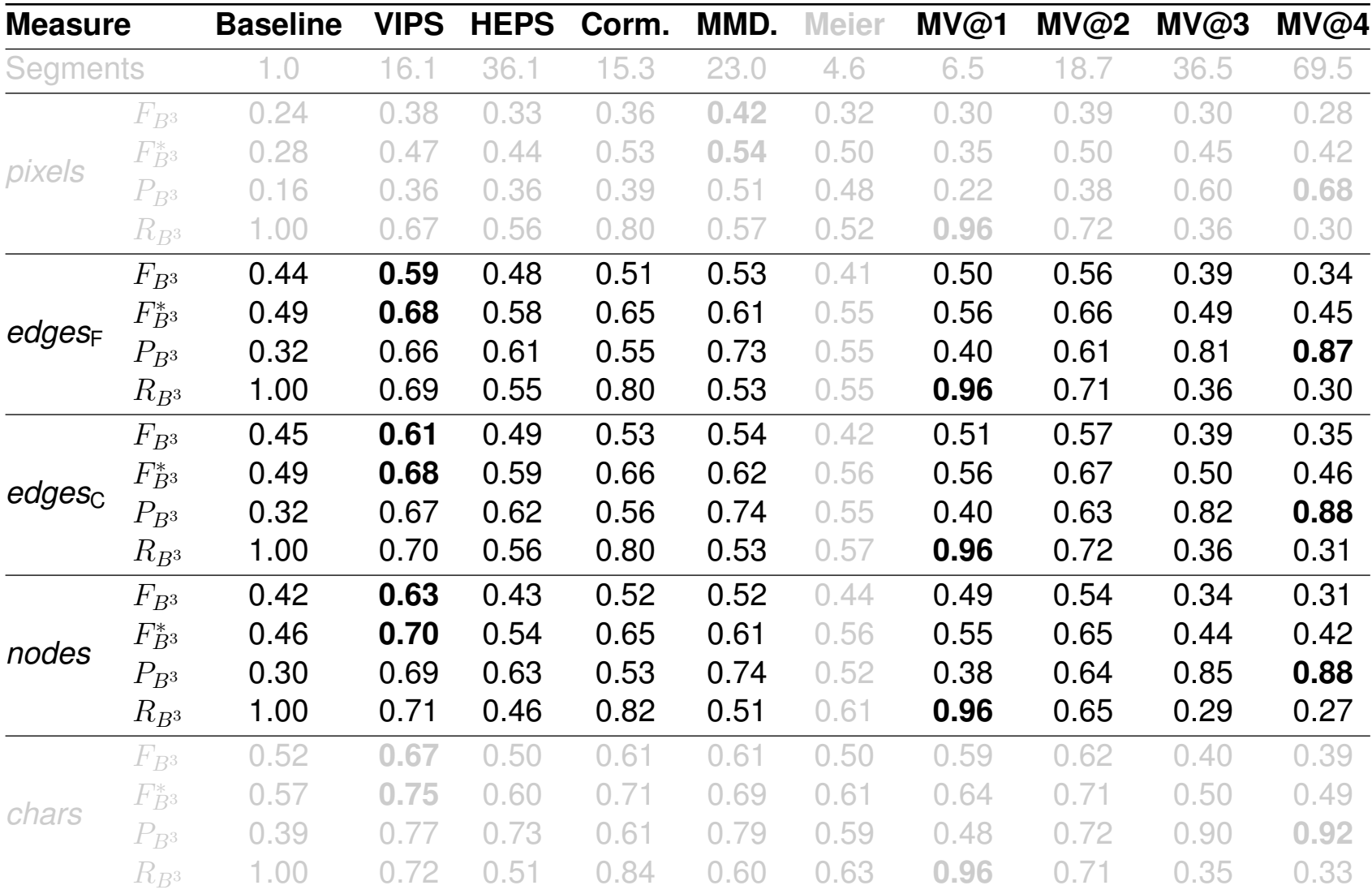

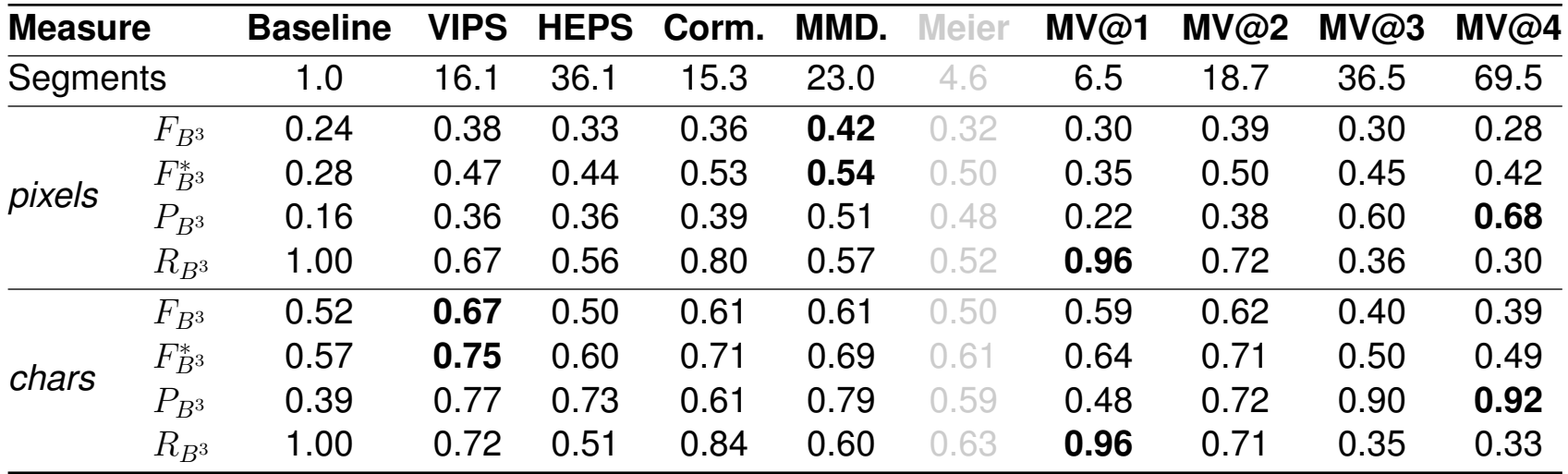

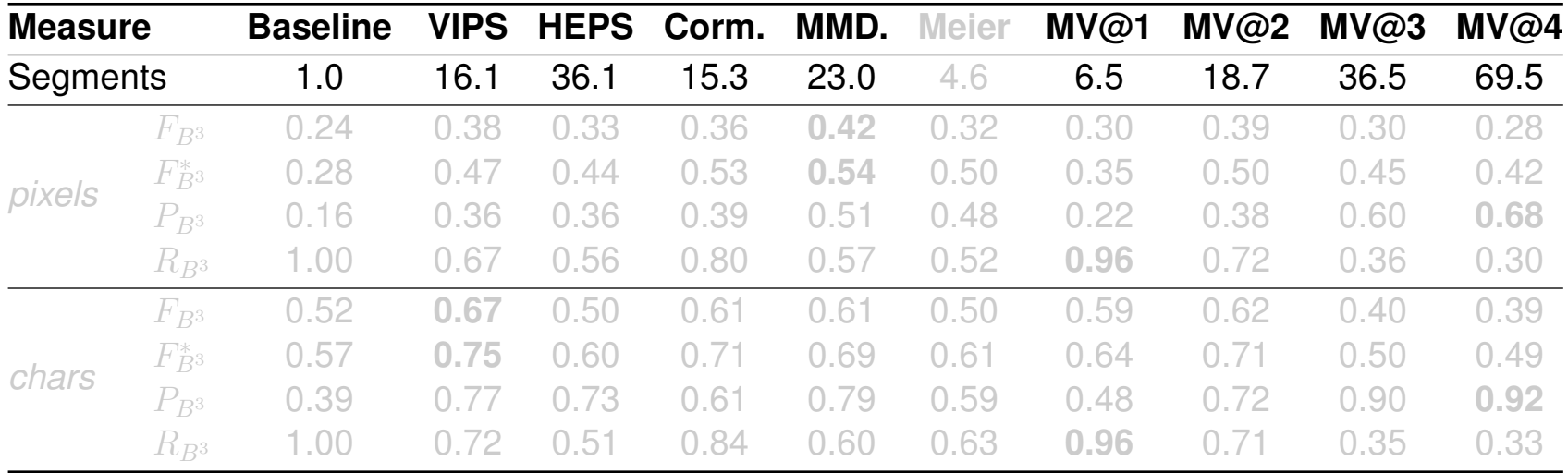

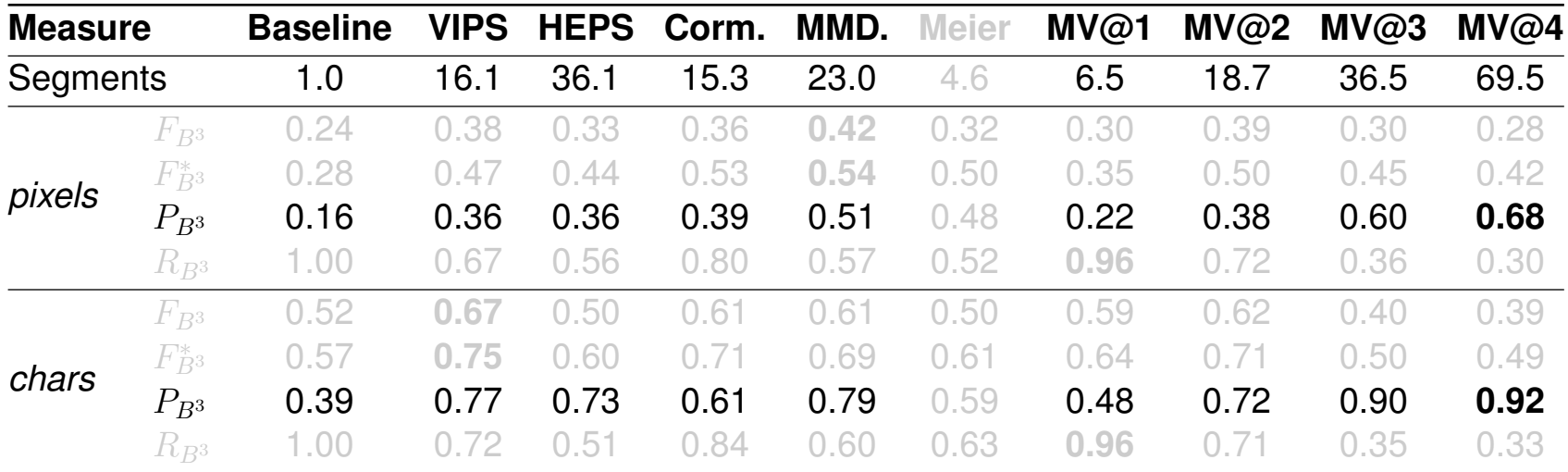

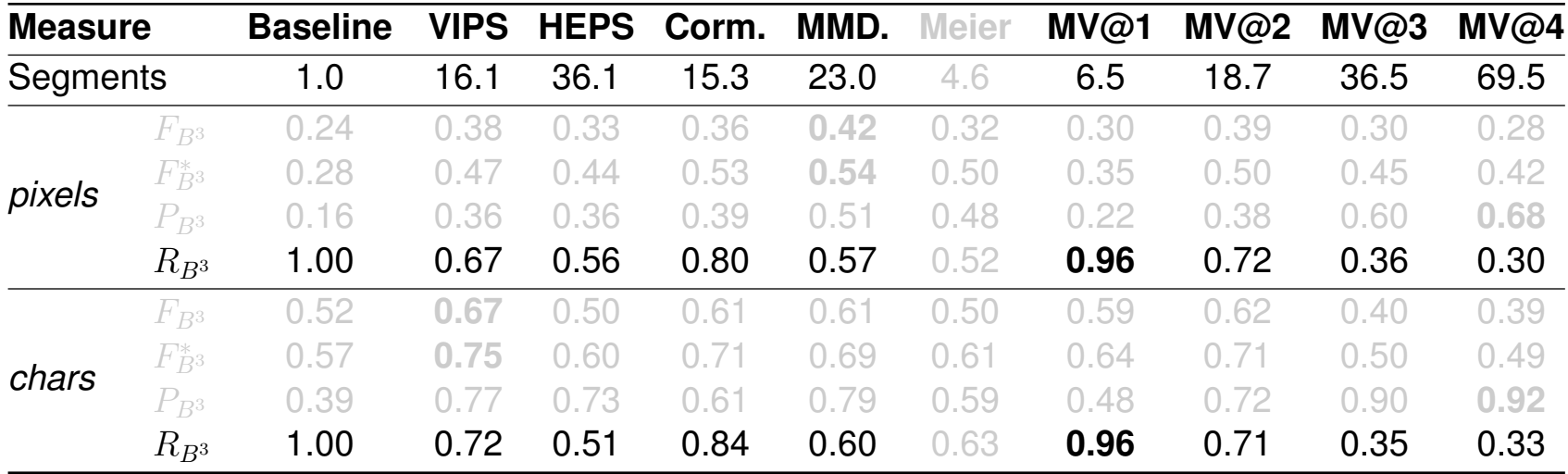

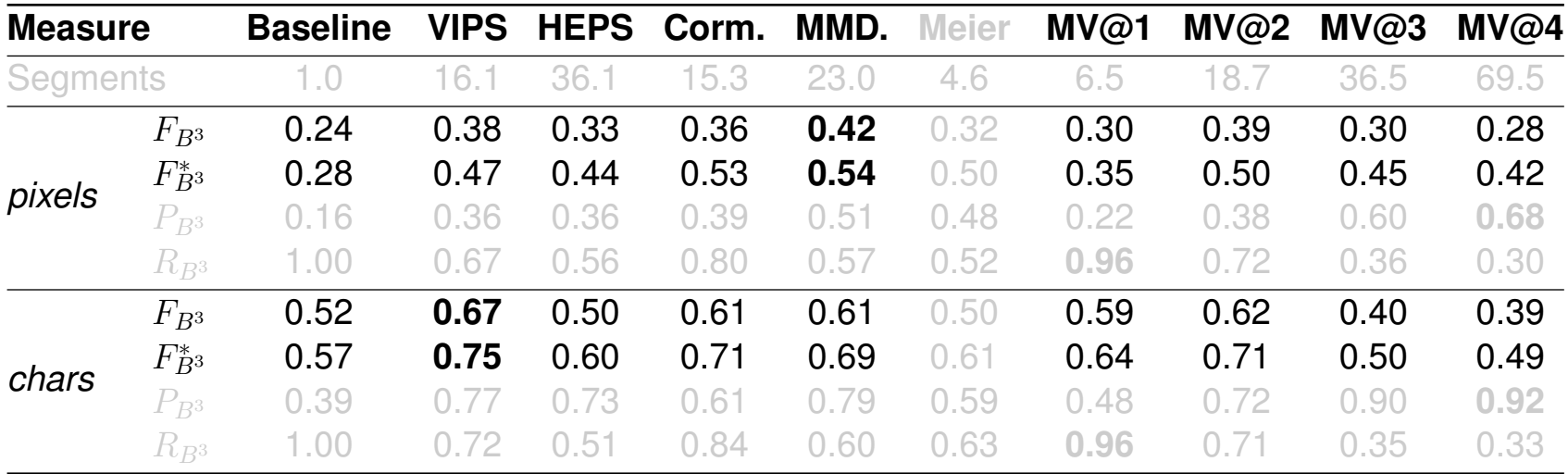

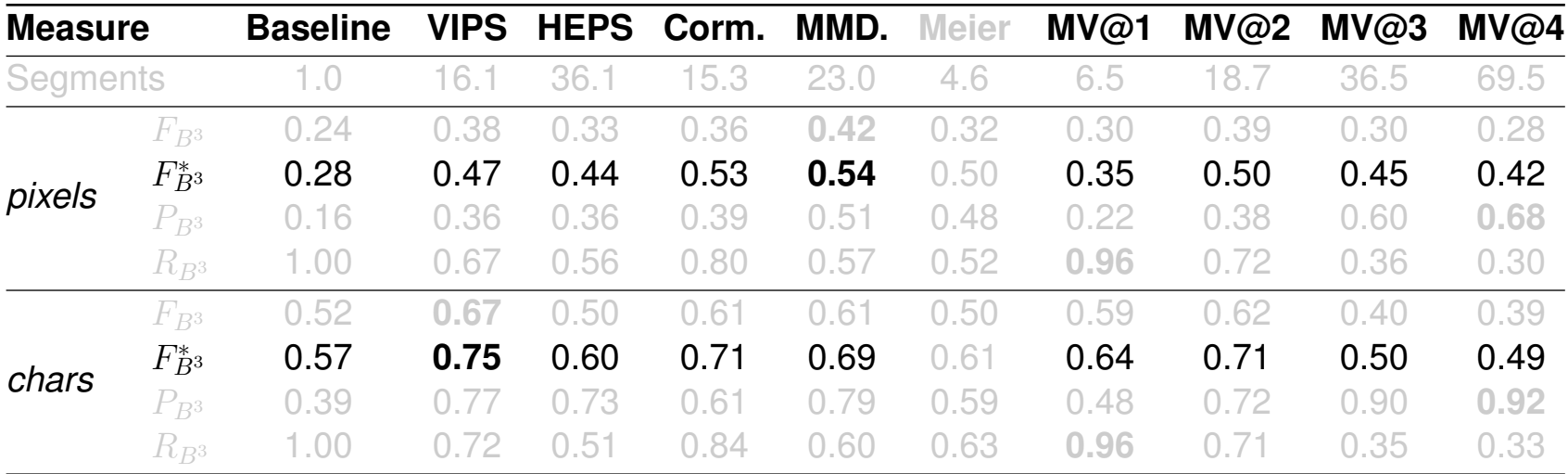

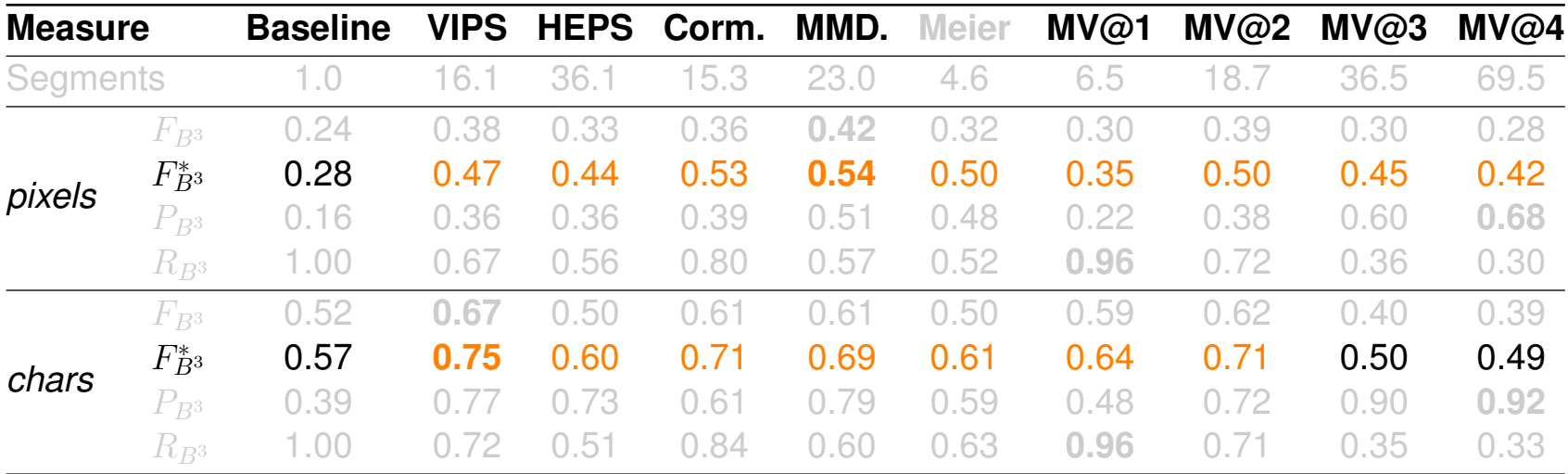

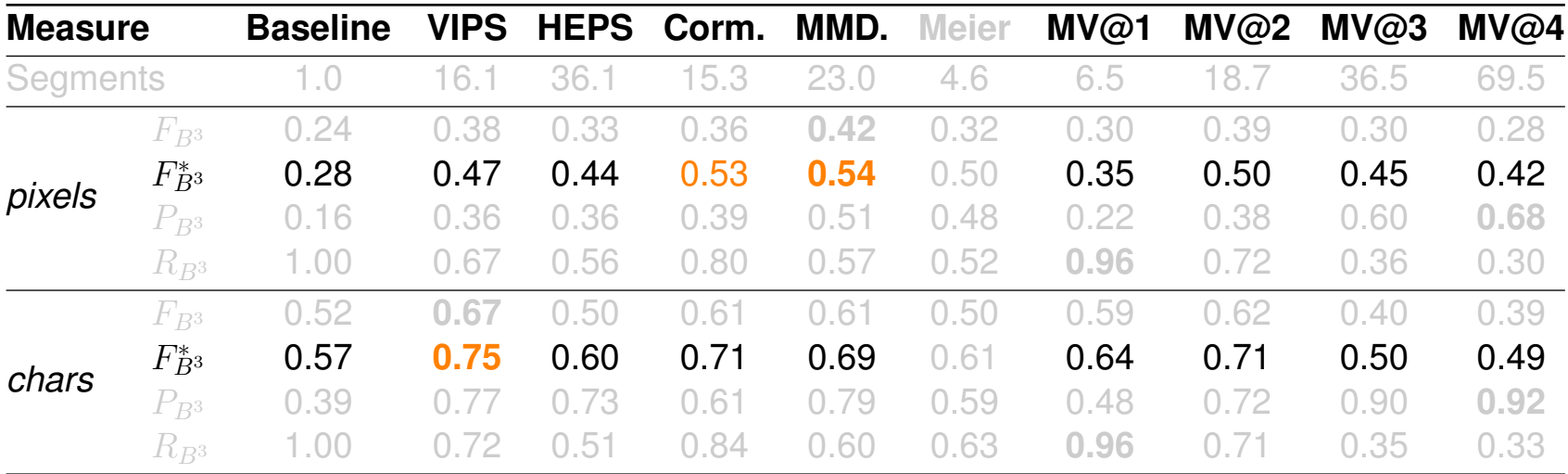

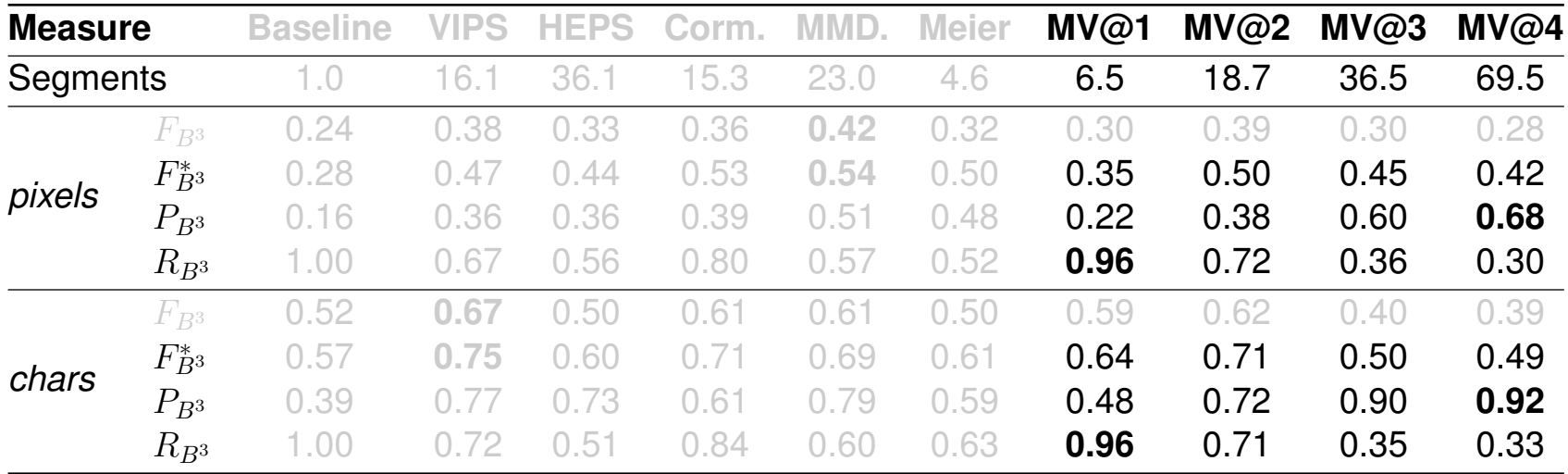

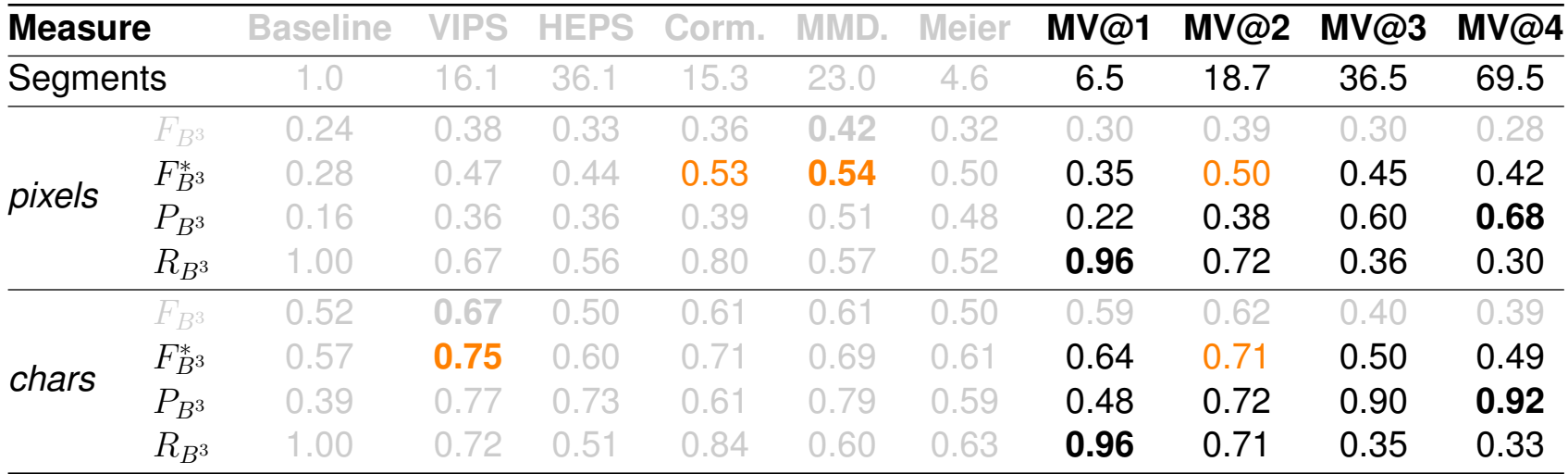

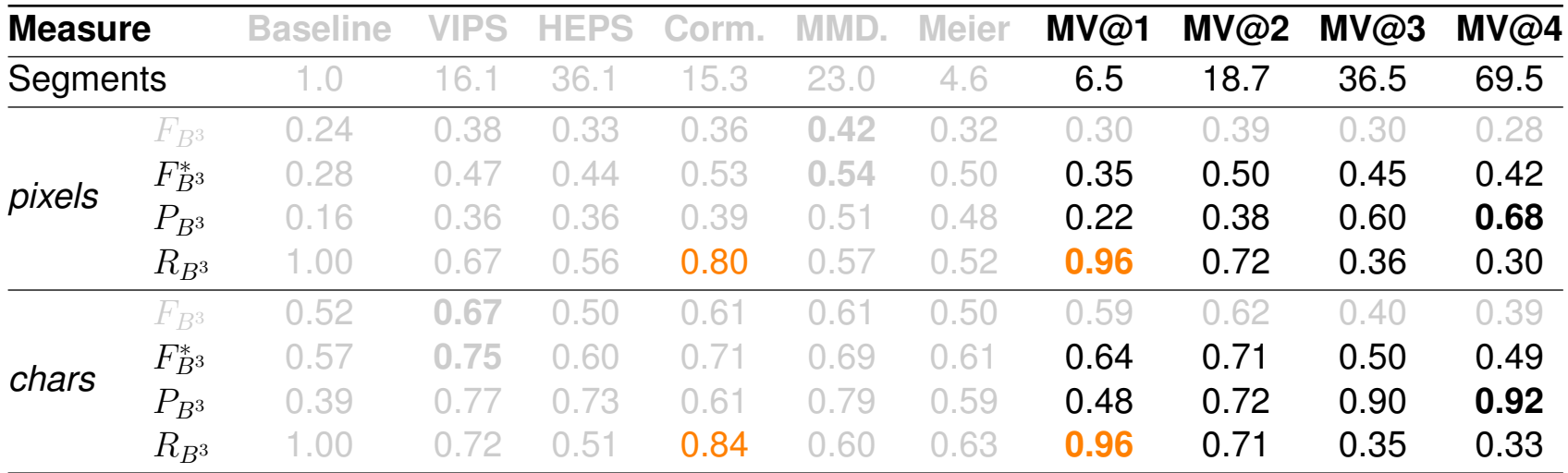

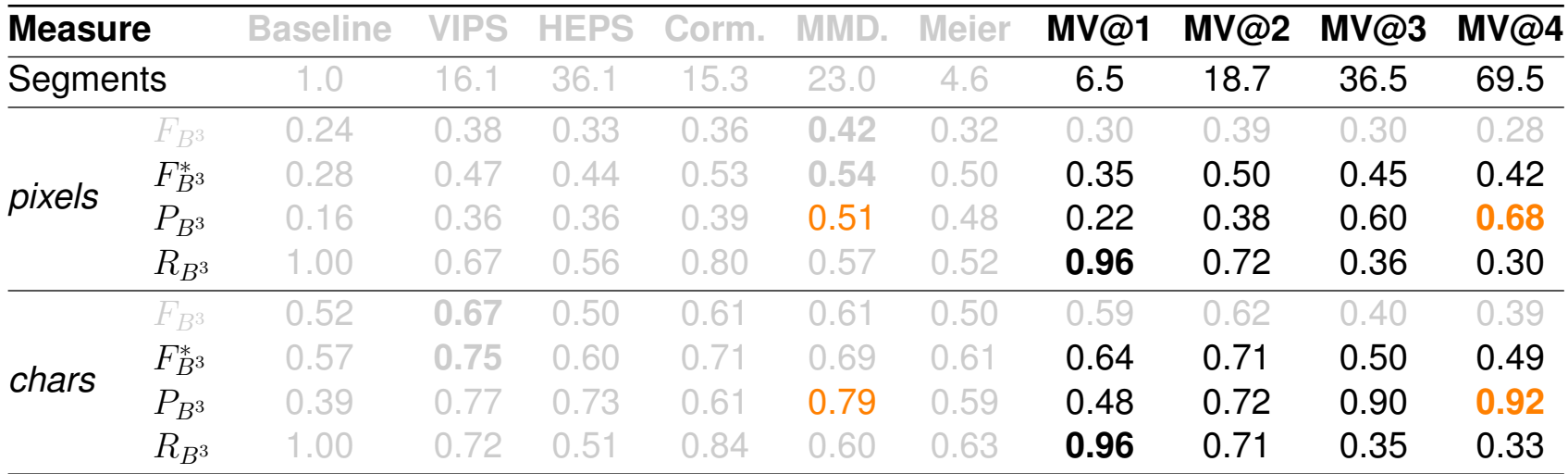

# **Conclusion**

- ❑ Empirical evaluation of
	- **–** 5 web page segmentation algorithms on
	- **–** 8490 web pages
- ❑ Usage of web archiving technology for reproducibility
- ❑ VIPS performs best overall, but not for *pixel* segments
- ❑ Competitive performance for purely visual approaches
- ❑ When fitted to DOM nodes, also a generic object detection algorithm trained on photos performs competitively